UNIVERSIDAD AUTÓNOMA AGRARIA ANTONIO NARRO DIVISIÓN DE AGRONOMÍA DEPARTAMENTO FORESTAL

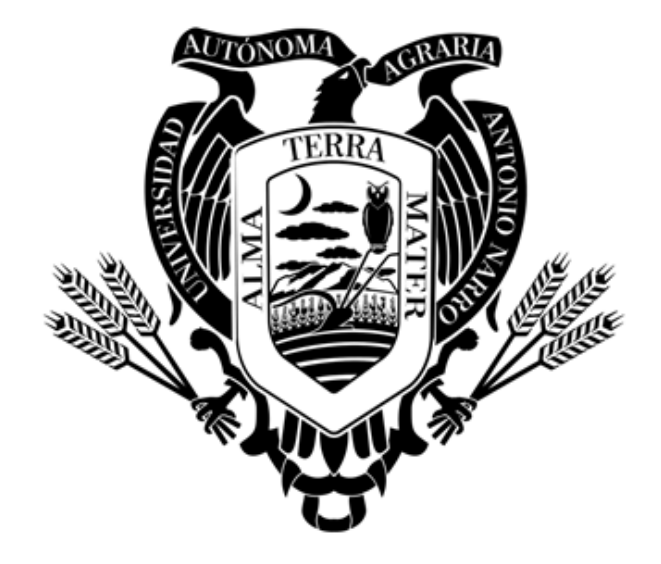

Tablas De Volúmenes Para *Pinus greggi* var. *australis* En La Región El Madroño, Landa De Matamoros, Querétaro

Por:

## **CATARINO MARTÍNEZ CRUZ**

TESIS

Presentada como requisito parcial para obtener el título de:

## **INGENIERO FORESTAL**

Saltillo, Coahuila, México.

Junio, 2022

## UNIVERSIDAD AUTÓNOMA AGRARIA ANTONIO NARRO DIVISIÓN DE AGRONOMÍA DEPARTAMENTO FORESTAL

Tablas De Volúmenes Para Pinus greggi var. australis En La Región El Madroño, Landa de Matamoros, Querétaro

Por:

## **CATARINO MARTÍNEZ CRUZ**

**TESIS** 

Presentada como requisito parcial para obtener el título de:

## **INGENIERO FORESTAL**

Aprobado por el Comité de Asesoría:

Dr. Celestino Flores López Asesor Principal Interno

M.C. Salvador Valencia Manzo Coasesor

M.C. Adrian Hernández Ramos Asesor Principal Externo

M.C. Héctor Darío González López Coasesor

Dr. José Antonio Gonzalez Fuentes Coordinador de la División de Agronomía

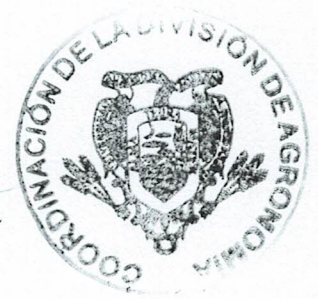

Junio, 2022

Saltillo, Coahuila, México.

El presente estudio de tesis ha sido apoyado y financiado por el Proyecto de Investigación de la Universidad Autónoma Agraria Antonio Narro con clave 38111-425103001-2175. Proyecto que pertenece al Departamento Forestal, a cargo del profesor investigador Dr. Celestino Flores López.

## DEDICATORIA

*En memoria de mi Madre:*

# *Isabel Cruz Martínez*

*Siempre estarás presente en mi vida, en cada decisión difícil, en los momentos de alegría y de tristeza. Gracias por todo, por enseñarme que a pesar de que las cosas parezcan difíciles siempre podrán resolverse y que todos los regaños, llamadas de atención fueron con el único propósito de convertirme en una mejor persona. Desafortunadamente el destino y la vida no permitieron que estuvieses en toda mi travesía universitaria, pero en el fondo sé que nunca me abandonaste, siempre serás la persona más importante y valiosa de mi vida.*

#### AGRADECIMIENTOS

A la Universidad Autónoma Agraria Antonio Narro (UAAAN), por permitirme ser parte de su institución, desarrollarme académicamente y formarme como profesionista.

Al Dr. Celestino Flores López, por ser mi asesor principal, haberme a poyado en todo el proceso y desarrollo de mi tesis, además de compartir sus conocimientos y tener la paciencia y comprensión requerida

A mis asesores M.C. Adrián Hernández Ramos, al M.C. Salvador Valencia Manzo y al M.C. Héctor Darío González López por compartir sus conocimientos en el desarrollo del presente proyecto

Al Ing. Bartolomé Tovar Hugo por su apoyo en la recaudación de la información para el desarrollo del presente proyecto.

A mi hermano Ing. Marcelino Martínez Cruz por orientarme, enseñarme y darme los consejos más importantes de mi vida y sobre todo estar presente en los buenos y malos momentos los cuales han sido muchos, te agradezco por ser siempre un ejemplo de superación personal y profesionalmente

A mis hermanos Antonio Martínez Cruz y Minerva Martínez Cruz por ser parte importante de mi vida y contar siempre con su apoyo.

A mi padre Eligio Martínez Martínez por ser el pilar de la familia, siempre velar por mi educación, enseñarme el valor del trabajo y que con esfuerzo y dedicación se logran las cosas.

A mis amigos Ing. Amador Silverio Martínez Reyes, Ing. María de Lourdes Gómez Ruíz, Ing. Juan Carlos Rincón Gordillo, Ing. Hanniel Seraias López López, y demás compañeros de clase y deporte por su apoyo, confianza y haber compartido momentos inolvidables que siempre serán recordados por mi persona.

### Declaración de no plagio

El autor es el responsable directo, jura bajo protesta de decir verdad que no se incurrió en plagio o conducta académica incorrecta en los siguientes aspectos:

Reproducción de fragmentos o textos sin citar la fuente o autor original (corta y pega); reproducir un texto propio publicado anteriormente sin hacer referencia al documento original (auto plagio); comprar, robar o pedir prestado los datos o la tesis para presentarla como propia; omitir referencias bibliográficas o citar textualmente sin usar comillas; utilizar ideas o razonamientos de un autor sin citarlo; utilizar material digital como imágenes, videos, ilustraciones, graficas, mapas o datos sin citar al autor original y/o fuente,, así mismo tengo conocimientos de que cualquier uso distinto de estos materiales como el lucro, reproducción, edición o modificación, será perseguido o sancionado por las autoridades correspondientes.

Por lo anterior me responsabilizo de las consecuencias de cualquier tipo de plagio en caso de existir y declaro que este trabajo es original.

Pasante

Catarino Martínez Cruz

## **TABLA DE CONTENIDO**

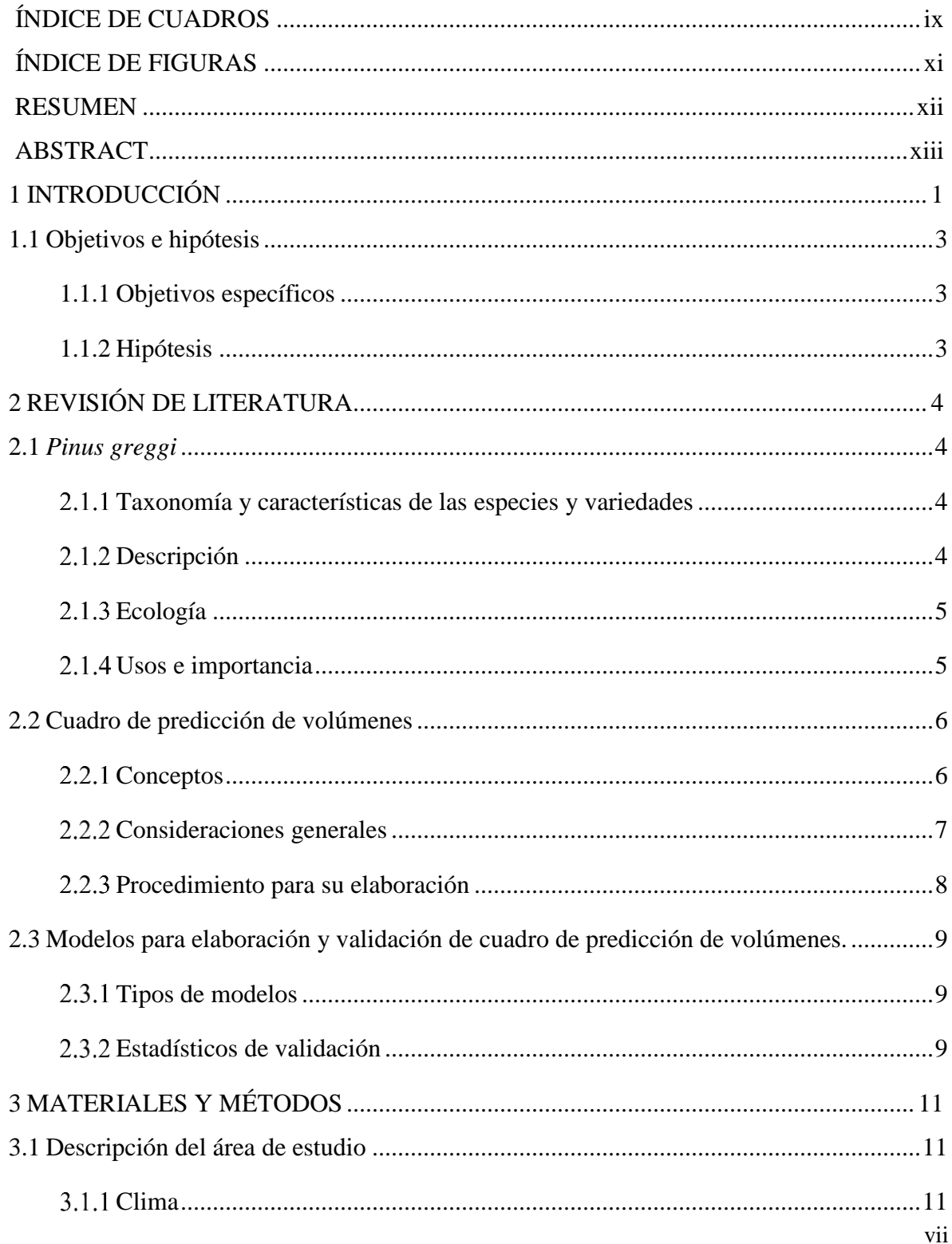

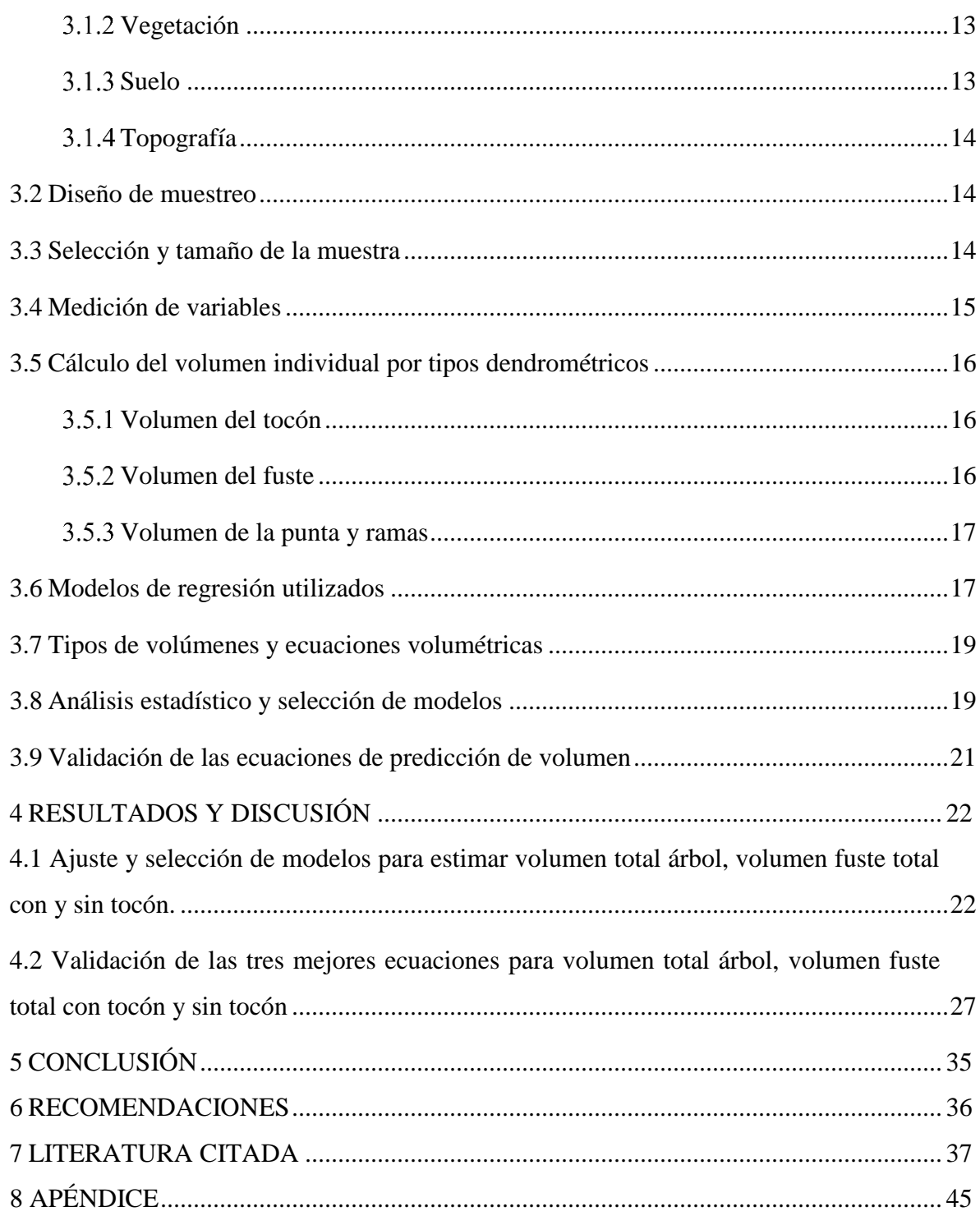

## **ÍNDICE DE CUADROS**

![](_page_8_Picture_171.jpeg)

<span id="page-8-0"></span>![](_page_8_Picture_172.jpeg)

![](_page_9_Picture_108.jpeg)

## <span id="page-10-0"></span>**ÍNDICE DE FIGURAS**

![](_page_10_Picture_29.jpeg)

#### RESUMEN

<span id="page-11-0"></span>*Pinus greggii* Engelmann ex Parlatore var. *australis* Donahue y López es la variedad de la especie de más rápido crecimiento y ha sido considerada como especie de gran importancia ecológica, social y económica el cual en muchas ocasiones no pueden ser cuantificables volumétricamente empleando métodos cotidianos, por lo cual establecer ecuaciones de predicción de volumen resulta una alternativa viable ya que al considerar variables independientes de fácil obtención (diámetros y alturas) se logran estimar de manera adecuada el volumen del fuste de los árboles. El presente estudio en la región El Madroño, Landa de Matamoros, Querétaro influiría de manera significativa para un buen manejo silvícola. Los datos corresponden a diámetros y longitudes de 201 árboles seccionados para su análisis y ajuste empleando ecuaciones volumétricas .Se realizó el ajuste de 13 ecuaciones de volumen para tres tipos de volumen, para volumen total (VT), volumen fuste total (VFT) y volumen sin tocón (VST) evaluados a partir de criterios estadísticos de coeficiente de determinación  $R^2$ , coeficiente de determinación ajustado  $R^2$ <sub>aj</sub>, Cuadrados Medios del Error (CME), la Raíz de los Cuadrados Medios del Error (RCME) y se validaron las tres mejores ecuaciones empleando la Raíz del Error Medio Cuadrático (REMC) y Error Medio Absoluto (EMA) a modo de exactitud y la Diferencia Agregada (DA) como el sesgo. El modelo de Honer presentó el mejor ajuste el cual resulta adecuado para estimar los volúmenes (VT, VFT y VST). De manera específica para VT se obtuvieron valores de  $R^2 = 0.9668$ ,  $R^2$ <sub>aj</sub>= 0.9666, CME= 0.0383 y RCME= 0.1958, para VFT resultaron valores de  $R^2$ =0.9657,  $R^2$ <sub>aj</sub>=0.9654, CME= 0.0359 y RCME= 0.1896, para VST reflejaron con  $R^2$  =0.963,  $R^2$ <sub>aj</sub>= 0.9628, CME= 0.0354 y RCME= 0.1882. Las evaluaciones de los residuales de los modelos indicaron ruido blanco. La validación con la REMC fue de 0.245327 (VT), 0.227776 (VFT) y 0.229338 (VST) no resultaron los más bajos, pero debido a que los valores de EMA y DA cuyos rangos oscilan de -0.03678 a -0.03976 y de -0.038635 a -0.044291 respectivamente ayudaron a que el modelo de Honer resultara óptimo.

*Palabras clave*: Manejo forestal, modelos estadísticos, validación, variables dendrometricas, modelos, supuestos

#### ABSTRACT

<span id="page-12-0"></span>*Pinus greggii* Engelmann ex Parlatore var. australis Donahue y López is the fastest growing variety of the species and has been considered a species of great ecological, social and economic importance which in many cases cannot be quantified volumetrically using daily methods, for which to establish prediction equations of volume is a viable alternative since when considering independent variables that are easily obtain (diameters and heights), it is possible to adequately estimate the volume of the stem of the trees. The present study in the El Madroño region, Landa de Matamoros, Querétaro would have a significant influence on good forestry management. The data correspond to diameters and lengths of 201 sectioned trees for their analysis and adjustment using volumetric equations. Adjustment of 13 volume equations was carried out for three types of volume, for total volume (VT), total stem volume (VFT) and volume without stump (VST) evaluated from statistical criteria of determination coefficient  $(R^2)$ , adjusted coefficient of determination (adjusted  $R^2$ ), mean squares of the Error (MSE), root of the Mean Squares of the Error (RMSE) and the three best equations were validated using the root mean square error (Root MSE) and Mean Absolute Error (MAE) as accuracy and the Aggregate Difference (AD) as bias. Honer's model presented the best fit, which is adequate to estimate the volumes (VT, VFT and VST). Specifically for VT, values of  $R^2$  = 0.9668, adjusted  $R^2$  = 0.9666, MSE = 0.0383 and RMSE = 0.1958 were obtained, for VFT values of  $R^2$ =0.9657, adjusted  $R^2$  =0.9654, MSE= 0.0359 and RMSE= 0.1896 were obtained, for VST they reflected with  $R^2 = 0.963$ , adjusted  $R^2 = 0.9628$ , MSE= 0.0354 and RMSE= 0.1882. Evaluation of the model residuals indicated white noise. The validation with the Root MSE was 0.245327 (VT), 0.227776 (VFT) and 0.229338 (VST) were not the lowest, but because the values of MAE and AD whose ranges range from -0.03678 to -0.03976 and -0.038635 to -0.044291 respectively helped make Honer's model optimal.

*Keywords:* management, statistical models, validation, dendrometric variables, models, assumptions.

## 1 INTRODUCCIÓN

<span id="page-13-0"></span>*Pinus greggi* Engelm es una especie perteneciente al género *Pinus* y que por sus características presentan cualidades de gran importancia ecológica, económica y social los cuales influyen en gran medida en los procesos funcionales del ecosistema, sirven de hábitat y alimentación para algunas especies de fauna silvestre, presentan un alto valor económico debido a su rápido crecimiento y su gran adaptabilidad en suelos degradados (Sánchez-González, 2008; CONAFOR, 2012). Actualmente se tiene conocimiento a cerca de dos variedades *P. greggii* var*. greggi* y *P. greggii* var*. australis* las cuales surgieron debido a las condiciones geográficas que presenta el país. *P. greggii* var*. greggi* habita en la parte norte de Coahuila y Nuevo León y *P. greggii* var*. australis* en la parte sur en los estados de Puebla, Veracruz, Hidalgo, San Luis Potosí y Querétaro, esto ha propiciado a que no existan traslapes entre ambas variedades (Donahue y López, 1999; Ramírez-Herrera *et al*., 2005)

La superficie de distribución de *P. greggi* es muy diversa en cada estado debido a la adaptabilidad de la especie a diferentes condiciones de sitio, ejemplo de ello, son las poblaciones localizadas en Hidalgo y Querétaro que presenta una mayor adaptabilidad. La distribución para el estado de Hidalgo abarca los municipios de Xochicoatlán, Molango, Jacala, San Joaquín, y Cardonal, los cuales en conjunto presentan una superficie mayor a 3000 ha, en el caso de Querétaro presenta una amplia distribución en el municipio de Landa de Matamoros el cual cuenta con dos poblaciones, la población Valle Verde y la población El Madroño, cada una con una superficie mayor a 5000 ha (Ramírez-Herrera *et al*., 2005).

Con el paso de los años se han realizado aprovechamientos maderables formales e informales de ecosistemas naturales, plantaciones forestales y de sistemas agroforestales, pertenecientes a esta especie y otras del género *Pinus* (Caballero, 2010), muchos de estos aprovechamientos se han llevado a cabo mediante estimaciones de volúmenes a través de inventarios forestales, la mayoría de las veces esta información recabada sobreestima o subestima los datos reales,

esto propicia a que se sobreexplote o no se aprovechen al máximo los bosques, por lo que es necesario contar con ecuaciones volumétricas adecuadas para su uso a nivel regional o localidad que permitan estimar con mayor precisión las existencias volumétricas por especie, para llevar a cabo un buen manejo de los recursos forestales (Docón, 2015).

Existen tablas volumétricas para el aprovechamiento de especies forestales de ecosistemas naturales en la parte norte, centro y sur del país (Muñoz *et al.*, 2012), los cuales han sido de gran utilidad para la adecuada intervención de los bosques, pero debido a un mayor demanda de bienes, servicios y productos derivados de éstos, muchos han optado por el establecimiento y aprovechamiento de plantaciones forestales comerciales, las cuales han sido una de las alternativas viables para abastecer dicha demanda, pero la mayoría de éstas plantaciones se han llevado a cabo por instituciones, cooperativas y empresas que en su mayoría son privadas, esto ocasiona que mucha de la información referente al crecimiento y desarrollo de las especies no se han públicas o resulte difícil acceder a ellas (Vega, 2013).

En los estados de Hidalgo y Querétaro existen diversas localidades de *P. greggi* que han sufrido daños debido a los aprovechamientos locales irracionales que se han realizado, tal es el caso de áreas en las localidades de Laguna Seca en Hidalgo y El Madroño en Querétaro, donde existen una baja densidad, individuos mal conformados y de baja altura, ya que los aprovechamientos irracionales realizados se enfocan principalmente en individuos sanos y vigorosos (Martínez, 1999). En el presente estudio se tiene la finalidad de desarrollar una tabla volumétrica a nivel regional para El Madroño en el estado de Querétaro, con la finalidad de proporcionar una herramienta que permita obtener una mayor aproximación de las existencias reales y con ello se propicie una buena ejecución de programas de manejo, estudios técnicos o alguna otra actividad que tenga por objetivo la intervención o aprovechamiento de los recursos forestales (Román y Ramírez, 2010). Esto propiciará a que los impactos generados por dicha intervención resulten lo menos perjudicial posible.

## <span id="page-15-0"></span>1.1 Objetivos e hipótesis

Seleccionar ecuaciones que, a partir del diámetro y altura del árbol, estimen de forma precisa el volumen del fuste total, total árbol con tocón y sin tocón para *Pinus greggii* var. *australis* en la región El Madroño, Landa de Matamoros, Querétaro.

<span id="page-15-1"></span>1.1.1 Objetivos específicos

Los objetivos específicos son:

- Ajustar 13 ecuaciones para estimar el volumen fuste total, volumen total árbol y volumen sin tocón de la especie *Pinus greggi* var. *australis* en la región El Madroño, Landa de Matamoros, Querétaro.
- Seleccionar el mejor modelo a partir de la comparación de sus estadísticos, que estimen el volumen fuste total, volumen total árbol y volumen sin tocón de *Pinus greggi* var. *australis*.
- Obtener tres ecuaciones de volumen, una para fuste total, otra para volumen total árbol y otra para volumen fuste total sin tocón para *Pinus greggi* var. *australis.*
- Validar las tres ecuaciones de volumen que tuvieron los mejores estadísticos de ajuste de la especie de estudio, en la región El Madroño, Landa de Matamoros, Querétaro.
- Generar tres tablas de volúmenes con las ecuaciones seleccionadas, una para volumen fuste total otra para volumen total árbol y una para volumen sin tocón.

## <span id="page-15-2"></span>1.1.2 Hipótesis

Ho: Ninguno de los modelos aprobados para estimar el volumen es significativo a un nivel de 95% de confiabilidad.

H1: Al menos uno de los modelos probados para estimar el volumen es significativo a un nivel de 95% de confiabilidad.

## 2 REVISIÓN DE LITERATURA

## <span id="page-16-1"></span><span id="page-16-0"></span>2.1 *Pinus greggi*

<span id="page-16-2"></span>2.1.1 Taxonomía y características de las especies y variedades

*P. greggi* es una especie perteneciente al género *Pinus* el cual cuenta con dos variedades var. *greggi y* var. *australis* (Donahue y López, 1999).

### <span id="page-16-3"></span>2.1.2 Descripción

Los individuos adultos de la especie se describen como árboles de tronco recto y copa amplia, de 20 a 25 y ocasionalmente 35 m y con diámetro normal de hasta 70 u 80 cm, presenta una corteza gruesa en el tronco, escamosa, con placas alargadas y profundas fisuras longitudinales, de color café obscuro por dentro y gris obscuro por fuera, presenta ramillas frecuentemente con yemas (principales) multimodales, lisas, con pequeños levantamientos en las bases de las hojas (de los fascículos), de color café-amarillento a café-grisáceo; con fascículos extendidos hacia adelante, persistiendo hasta por cuatro años, las acículas son de color verde obscuro, en fascículos de 3, de 7 a 15 cm de longitud y 1 a 1.2 mm de ancho, rectas y rígidas, los conos se presentan incluso en árboles muy jóvenes, en verticilos de 1 a 8 o más, casi sésiles, persistentes, estrechamente ovoides hasta oblongos cuando están cerrados, con la base oblicua, de 6 a 15 cm x 4 a 7 cm cuando están abiertos, de 3.5 a 5 cm de ancho cuando están cerrados; pueden durar de 4 a 8 años maduros y cerrados en el árbol. Las escamas del cono son de aproximadamente 80 a 120 mm, permaneciendo cerrados varios años; apófisis plana o ligeramente levantada, de color café-amarillento, con umbo gris, deprimido o plano. Las dimensiones de las semillas varían de 5 a 8 mm de largo x 3 o 4 mm

de ancho, de color gris a café-negruzco, con ala articulada de 15 a 20 mm de largo y de 6 a 8 mm de ancho (Farjon y Styles, 1997).

## <span id="page-17-0"></span>2.1.3 Ecología

Esta especie de pino presenta buenos incrementos anuales, se distribuye en zonas áridas y semiáridas a lo largo de las regiones de la Sierra Madre Oriental y la Faja Volcánica Transmexicana*.* En estas dos regiones se reconocen la existencia de dos variedades *P. greggi* var. *australis* y *P. greggi* var*. greggii* (Sánchez-Gonzáles, 2008).

*P. greggi var. greggii* habita sólo en la región de la Sierra Madre Oriental en zonas donde las elevaciones oscilan entre los 1900 a 2600 msnm con suelos calcáreos, poco profundos y con una precipitación de 650 a 750 mm. Una característica principal de esta variedad es la tolerancia al frío y la sequía, se le puede encontrar en asociación con especie pertenecientes a *Abies* spp., *Quercus* spp. y *Pseudotsuga* (Sánchez-Gonzáles, 2008; Vozzo, 2010).

Por su parte, *P. greggi* var. *australis* se distribuye en ambas regiones tanto en la Sierra Madre Oriental como en el Eje Neovolcánico, en áreas que presentan elevaciones que van desde los 1250 hasta 2380 msnm, con presencia de suelos mayormente ácidos y en donde la precipitación anual se encuentre entre los 1465 a 2380 mm. A diferencia de *P. greggi* var*. greggii* esta variedad presenta una menor tolerancia a la sequía y al frío, se puede ubicar a esta especie cerca de poblaciones de *P. patula, P. teocote* y *Quercus* spp (Donahue *et al*., 1995; Sánchez-Gonzáles, 2008; Vozzo, 2010).

Ambas variedades se presentan mayormente en laderas y cañadas semiabiertas, con exposición Suroeste y Sureste (Eguiluz, 1978).

## <span id="page-17-1"></span>Usos e importancia

Debido al rápido crecimiento en altura y diámetro, buena producción de residuos vegetales, buen retenedor de suelo y una muy buena tolerancia a la sequía y al frío, además de una resistencia a ciertas plagas hacen de *P. greggii* una especie de amplia importancia económica, ecológica y social a nivel nacional e internacional, por lo que es ampliamente considerada para la reforestación de áreas degradadas por las actividades antropogénicas y desastres naturales, además del establecimiento de plantaciones forestales con fines comerciales para la obtención de productos aserrados (muebles, durmientes, pilones, vigas, leña, postes para cercas y construcción) y árboles de navidad, al igual que también son utilizados con fines ornamentales (López *et al*., 2004; Morante *et al*., 2005; Rodríguez *et al.*, 2008; Vozzo 2010). Por lo que *P. greggii* es considerada la cuarta especie de pino en términos de importancia en plantaciones del Programa Nacional de Reforestación a nivel nacional (Mendizabal-Hernández *et al.*, 2020).

### <span id="page-18-0"></span>2.2 Cuadro de predicción de volúmenes

## <span id="page-18-1"></span>2.2.1 Conceptos

Cuadro de predicción de volumen comúnmente llamado "tabla de volúmenes" es una representación tabular que muestra el volumen promedio de árboles en pie de distintas dimensiones, obtenido a partir de relaciones previamente establecidas dadas por el diámetro, altura y forma que son las características del árbol utilizadas para la predicción del volumen (Estrada, 1997; Fucaraccio y Staffieri, 1999; Ferreira, 2005).

Se contempla la existencia de tres tipos de tablas volumétricas:

• Tabla de volumen local

se define una tabla de volumen local como aquella que utiliza solamente el diámetro normal (Dn), como variable independiente, asume que todas las variables excepto el Dn son uniformes dentro de un área limitada para la cual la tabla es efectiva y valida (Estrada, 1997).

• Tabla de volumen general (estándar)

es aquella que utiliza el Dn y la altura como variables independientes. La altura utilizada puede ser la altura total como es el caso para las especies coníferas o la altura comercial que se utiliza en las especies de latifoliadas (Estrada, 1997).

• Tablas de volumen con clase de forma

contemplan el uso de tres variables independientes tales como el diámetro, la altura y la representación del árbol al cual se le conoce como el indicador de forma o factor de forma (Ferreira, 2005; Armijos, 2013; Docón, 2015).

<span id="page-19-0"></span>2.2.2 Consideraciones generales

Diversos autores los cuales se mencionan a continuación han establecido que para la construcción de una buena tabla de volumen el número de árboles resulta un factor primordial, ya que influye significativamente en la estimación del volumen, por lo que el tamaño muestra debe ser representativa de la región o área que se pretende evaluar.

Aldana (2008) establece que para tabla de volumen de una entrada o local de 50 a 100 árboles resultan suficientes. Ferreira (2005) menciona que, a mayor número de árboles muestreados, existirá un menor error en la estimación, también recalca que en las tablas existentes se han considerado desde 200 hasta 2000 árboles. Este mismo autor también propone una guía práctica para estimar el número de árboles a considerar, establece medir un mínimo de 10 árboles por clase diamétrica de 5 cm por lo que si se considera el rango diamétrico de 10 cm hasta 80 cm se requerirán de un mínimo de 150. Por su parte, Cailliez (1980) indica que para las tablas de una sola entrada en los rodales que cuenten con individuos de una sola especie y con la misma edad se consideren de 50 a 100 árboles y para las tablas de doble entrada se tomen como un mínimo de 80 árboles hasta un máximo de150 árboles. Avery y Burkhart (1994) considera como mínimo una muestra viable de 30 a 100 árboles para áreas pequeñas.

Prodan (1997) establece que el tamaño mínimo de individuos requeridos para una buena representación debe ser mayor a 100 individuos.

#### <span id="page-20-0"></span>2.2.3 Procedimiento para su elaboración

Emanuelli y Milla (2014) contempla dos métodos para las mediciones en campo, en el cual se deben considerar como mínimo a cada árbol-muestra las siguientes variables:

- Dn y espesor de corteza
- Diámetro de tocón (diámetro a 0,3 m sobre el suelo) y espesor de corteza
- Altura total
- Diámetro a una distancia preestablecida por ejemplo cada 2m, cada 1m o a una proporción de la altura total del árbol y los correspondientes espesores de corteza

Para el método destructivo (árboles derribados) el árbol al ser trozado se le medirá el diámetro sin corteza de cada extremo de la troza directamente con una regla o cinta métrica, o se efectúa la marcación del largo de cada troza para efectuar la medición del diámetro con cinta o forcípula, registrando necesariamente a la vez el espesor de corteza en cada punto, a fin de descontarlo para obtener el volumen sin corteza en cada sección; y para el método no destructivo se emplean instrumentos ópticos como el relascopio de Bitterlich el cual permite hacer mediciones a largo del fuste de los árboles (Emanuelli y Milla,2014).

Por su parte, Velarde (1993) señala que para la elaboración de tablas de volumen en la región II de Zacapu en el estado de Michoacán durante la obtención de los datos utilizó las mediciones directas e indirectas; para la medición indirecta contemplo el uso del telerelascopio de Bitterlich el cual permite tomar la magnitud de los diámetros con buena visibilidad y por ende no restringe el número de lecturas. En el caso de la medición directa realizó las mediciones correspondientes de árboles derribados debido al aprovechamiento de las comunidades cercanas a la región, estos fueron medidos con base a las dimensiones de la trocearía que requiere la industria local que es de 2.60 m de longitud y las puntas a 1.25 m.

Los diámetros fueron medidos en las dos secciones de la troza con aproximación al milímetro y la longitud con aproximación al centímetro.

Otro de los métodos utilizados comúnmente es el análisis troncal el cual consiste en el derribo del árbol-muestra de interés para posteriormente obtener secciones o rodajas transversales; la primera rodaja se obtiene partiendo de la altura del tocón (0.30 m), posteriormente la segunda a la altura del diámetro normal (1.30 m) y las rodajas restantes se deben obtener a distancias iguales unas de otras (1, 2 o 3 m) (Klepac, 1983).

<span id="page-21-0"></span>2.3 Modelos para elaboración y validación de cuadro de predicción de volúmenes.

#### <span id="page-21-1"></span>2.3.1 Tipos de modelos

Las tarifas de volumen son las de mayor uso ya que al ser una representación tabular que muestra el volumen promedio de árboles en píe de especies forestales resultan simples de aplicar y son relativamente precisos, puede ser utilizada para especies o grupos de especies al igual que para diversas regiones geográficas. Estas tarifas están determinadas a partir de valores obtenidos de ecuaciones o modelos volumétricas por lo cual en el Cuadro 1 se presentan los modelos volumétricos con mayor uso y que contemplan como variables independientes la altura y diámetro. Estos modelos tienen un mayor enfoque a individuos pertenecientes al género *Pinus* (Armijos; 2013; Docon,2015; Imaña-Encinas *et al*., 2019).

#### <span id="page-21-2"></span>Estadísticos de validación

Para la elección de un buen modelo para estimar el volumen de una determinada especie se requiere de un analisis exaustivo y contar con un criterio lógico .Para llevar acabo la selección del modelo diversos autores han optado por el uso de estadisticos de validación, esto con la finalidad de contar con un mejor criterio de selección. Dentro de estos estadisticos se encuentran el coeficiente de determinación ajustado ( $\mathbb{R}^2$ <sub>aj</sub>.), criterios de información de Akaike (AIC) y bayesiano (SBC), Pseudo Coeficiente de Determinación ( $\mathbb{R}^2$ ), error estándar de la estimación (Sx), error relativo absoluto en porcentaje (Sx %), coeficiente de variación (CV), Valor de la distribución F de Snedecor (Fcal), valor ponderado (VP),error cuadrático medio (ECM), estadístico de Mallows (Cp), Indice de Funival (IF), Estadístico PRESS (Suma de Cuadrados del Error de Predicción) (Guerra, 2003; Da Cunha *et al.,* 2009; Honorato-Salazar *et al.,* 2011; Hernández, 2013; Ramos-Uvilla *et al.,* 2014; Hernández, 2018).

<span id="page-22-0"></span>**Cuadro 1. Modelos de regresión de mayor uso para la generación de ecuaciones de predicción de volumen de individuos pertenecientes al género** *Pinus*

| No. | Denominación                             | Modelo de Regresión                          |
|-----|------------------------------------------|----------------------------------------------|
|     | 1 Spurr Potencial                        | $V = b_0(DnH^{b_1})$                         |
|     | 2 Spurr de la Variable Combinada         | $V = b_0 (Dn^2H)^{b_1}$                      |
|     | 3 Spurr 1                                | $V = b_0 D n^2(H)$                           |
|     | 4 Geométrico de Schumacher y Hall (1933) | $V = b_0 (Dn^{b_1}H^{b_2})$                  |
|     | 5 Meyer                                  | $V = b_0 (Dn)^{b_1} (Dn^2H)^{b_2}$           |
| 6   | <b>Thornber</b>                          | $V = b_0 (H/Dn)^{b_1} (Dn^2H)$               |
|     | 7 Spurr Variable Combinada               | $V = b_0 + b_1(Dn^2H)$                       |
| 8   | Honer                                    | $V = D2/(b0 + b1 (1/H))$                     |
| 9   | Takata                                   | $V = (Dn^2H)/(b_0 + b_1(Dn)))$               |
|     | 10 Meyer Modificado                      | $V = b_0 + b_1(Dn^2) + b_2(Dn^2H)$           |
|     | Naslund Slobada Modificada               | $V = b_0 + b_1(H) + b_2(Dn^2H) + b_3(DnH^2)$ |
|     | 12 Naslund Slobada de tres parámetros    | $V = b_0 + b_1(H) + b_2(DnH) + b_3(Dn^2H)$   |
| 13  | Australiano                              | $V = b_0 + b_1(Dn^2) + b_2(H) + b_3(Dn^2H)$  |

Fuente: Flores, 2021

Dónde: V= Volumen del árbol; b<sub>0</sub>, b<sub>1</sub>, b<sub>2</sub>, b<sub>3</sub>= Parámetros estadísticos; Dn= Diámetro normal, Dn<sup>2</sup>= Diámetro normal al cuadrado (cm<sup>2</sup>), H = Altura total (m),  $H^2$  = Altura tota al cuadrado (m<sup>2</sup>).

## 3 MATERIALES Y MÉTODOS

#### <span id="page-23-1"></span><span id="page-23-0"></span>3.1 Descripción del área de estudio

El área de estudio comprendido, los parajes Rincón de las Viudas, Carbones Viejos, Joya Rica, Puerto de los Lirios, Pozo Bendito, Jaguey del Cerro, Santa Marta, Mesa Colorada, Joya del Pino, Mesa Ferrera, El Rodeo, La Arena, La Lima, Cerro del Raso, Rincón de las Yeguas, El Arrastradero y Rincón del Conejo, ubicados dentro del ejido El Madroño localizado en las coordenadas 21° 14' 32" y 12° 17' 39" latitud Norte y 99° 08' 30" y 99° 11' 47'' longitud Oeste a 25 kilómetros del municipio de Landa de Matamoros en la parte norte de estado del Querétaro. Las comunidades colindantes con el área de estudio son El Lobo al Norte, Puerto Guadalupe al Noreste, la Comunidad de La Vuelta al Sur, El Malpaís al Sureste, La Florida al Este y al Oeste la Comunidad del Pinalito de la Cruz (Gonzáles, 2009; RAN, 2022) (Figura1).

### <span id="page-23-2"></span>3.1.1 Clima

La fórmula clima de la región corresponde al tipo  $(A)C(w2)$  correspondiente a semicálido subhúmedo con temperatura media anual mayor de 18°C.La temperatura del mes más frio es menor a 18°C y la temperatura del mes más caliente supera los 22°C. La precipitación total anual corresponde a 56.32 mm y la precipitación del mes más seco es menor a 40 mm con lluvias de verano, con índice de humedad de Lang (P/T) mayor de 55, y porcentaje de lluvia invernal del 5% al 10.2% del total anual (INEGI, 2008).

![](_page_24_Figure_0.jpeg)

<span id="page-24-0"></span>**Figura 1.** Ubicación geográfica del área del estudio Ejido El Madroño, Municipio de Landa de Matamoros, Querétaro, donde se obtuvieron los valores de volúmenes de *Pinus greggi* var. *australis*.

## <span id="page-25-0"></span>3.1.2 Vegetación

De acuerdo al conjunto de datos vectoriales de uso del suelo y vegetación escala 1:250 000 serie V Conjunto Nacional de Querétaro serie IV del INEGI, en el Cuadro 2 se presentan los diferentes tipos de vegetación del Ejido El Madroño (INEGI, 2010).

| Tipos de vegetación                                 | Superficie (ha) | $\frac{6}{9}$ |
|-----------------------------------------------------|-----------------|---------------|
| Vegetación secundaria de bosque de táscate          | 817.912         | 43.16         |
| Vegetación arbórea de bosque de encino-pino         | 789.307         | 41.65         |
| Vegetación secundaria arbustiva de bosque de encino | 193.181         | 10.19         |
| Pastizal inducido                                   | 46.321          | 2.44          |
| Bosque de pino-encino                               | 33.954          | 1.79          |
| Vegetación secundaria arbustiva de bosque de encino | 14.499          | 0.77          |
| Total                                               | 1895.174        | 100           |

<span id="page-25-2"></span>**Cuadro 2. Tipos de vegetación predominante del Ejido El Madroño, Landa de Matamoros, Querétaro**

## <span id="page-25-1"></span> $3.1.3$  Suelo

Con base a la información contenida en el conjunto de datos vectorial edafológicos, escala 1:250 000 Serie II Continuo Nacional Querétaro de INEGI (2007) y del INECC (2022) para el Ejido El Madroño, se localizan los siguientes tipos de suelo predominantes:

- Litosol: son suelos muy delgados, con espesores menores a los 10 cm. Descansan sobre un estrato duro y continuo, como roca madre, tepetate o caliche.
- Rendzina: suelos inmaduros cuyo perfil se ha definido por la naturaleza de la roca madre de origen calizo. Dentro de esta denominación se encierra a los suelos calizos grises y blancos de los climas templados y los negros calizos y margosos de los trópicos.

## <span id="page-26-0"></span>3.1.4 Topografía

De acuerdo con la información contenida en el Conjunto de datos vectoriales de información topográfica F14C39 Ahuacatlán escala 1:50 000 serie III del 2015 y el Conjunto de datos vectoriales de información topográfica F14C49 Jacala serie III, 2015 se presenta en el Cuadro 3 la información topográfica del Ejido El Madroño (INEGI, 2015).

<span id="page-26-3"></span>

| Provincia Fisiográfica<br>Subprovincia Fisiográfica |                               |               | Sierra Madre Oriental (100%)<br>Carso Huasteco (100%) |                     |        |  |  |
|-----------------------------------------------------|-------------------------------|---------------|-------------------------------------------------------|---------------------|--------|--|--|
| Altitud                                             | Máxima (msnm)<br>Mínima(msnm) |               | 2001<br>1801                                          |                     |        |  |  |
| Exposición                                          | Superficie (has)              | $\frac{0}{0}$ | Rango de<br>pendiente %                               | Superficie<br>(has) | $\%$   |  |  |
| Cenital.                                            | 5.00                          | 0.26          | $0 - 25$                                              | 658.34              | 34.74  |  |  |
| Norte                                               | 198.37                        | 10.47         | $25 - 50$                                             | 1082.65             | 57.12  |  |  |
| <b>Noreste</b>                                      | 153.98                        | 8.12          | $50 - 75$                                             | 150.048             | 7.92   |  |  |
| Este                                                | 307.50                        | 16.22         | >75                                                   | 4.241               | 0.22   |  |  |
| Sureste                                             | 267.06                        | 14.09         |                                                       |                     |        |  |  |
| Sur                                                 | 220.05                        | 11.61         |                                                       |                     |        |  |  |
| Suroeste                                            | 175.63                        | 9.27          |                                                       |                     |        |  |  |
| Oeste                                               | 248.35                        | 13.10         |                                                       |                     |        |  |  |
| Noroeste                                            | 319.35                        | 16.85         |                                                       |                     |        |  |  |
| Total                                               | 1895.29                       | 100           | Total                                                 | 1895.29             | 100.00 |  |  |

**Cuadro 3. Topografía del Ejido El Madroño, Landa de Matamoros, Querétaro**

## <span id="page-26-1"></span>3.2 Diseño de muestreo

Los datos se recolectaron a partir de un muestreo selectivo bajo el criterio principal de selección de que los individuos debían tener presencia de plaga (descortezador) de igual manera se consideraron individuos no plagados con la finalidad de a completar el número individuos requeridos.

## <span id="page-26-2"></span>3.3 Selección y tamaño de la muestra

Se contempló como criterio inicial un total de 20 individuos por categoría diamétrica pero debido a la variabilidad con respecto al número de individuos por categoría diamétrica y la presencia de individuos con descortezador, ocasionó que en algunas categorías no se

encontraran individuos o no se cumpliera el criterio establecido con respecto al número de individuos. Al final se recolectaron datos de 206 árboles, se descartaron 5 individuos debido a valores anormales presentes, dando un total de 201 individuos muestreados y distribuidos en diferentes categorías diamétricas y de alturas (Cuadro 4). La muestra se dividió en datos de entrenamiento para el ajuste de modelos (75%) y datos de prueba (25% entre paréntesis) para la validación de las ecuaciones ajustadas.

| Categoría en altura (m)   |       |       |       |       |       |       |                |       |  |  |  |
|---------------------------|-------|-------|-------|-------|-------|-------|----------------|-------|--|--|--|
|                           |       | 5     | 10    | 15    | 20    | 25    | 30             | Total |  |  |  |
|                           |       |       |       |       |       |       |                |       |  |  |  |
|                           | 5     | 12(2) | 5(1)  |       |       |       |                | 17    |  |  |  |
|                           | 10    |       | 20(5) | 5(3)  |       |       |                | 25    |  |  |  |
|                           | 15    |       | 8(2)  | 9(2)  | 3(1)  |       |                | 20    |  |  |  |
|                           | 20    |       |       | 17(4) | 8(2)  | 3(1)  |                | 28    |  |  |  |
|                           | 25    |       |       | 5(2)  | 10(2) | 4(1)  |                | 19    |  |  |  |
| Categoría diamétrica (cm) | 30    |       |       | 6(1)  | 8(2)  | 3(1)  | 2(1)           | 19    |  |  |  |
|                           | 35    |       |       | 3(1)  | 5(1)  | 11(2) |                | 19    |  |  |  |
|                           | 40    |       |       | 2(1)  | 8(2)  | 5(1)  |                | 15    |  |  |  |
|                           | 45    |       |       |       | 11(2) | 11(2) | 2(1)           | 24    |  |  |  |
|                           | 50    |       |       |       | 8(2)  | 4(1)  |                | 12    |  |  |  |
|                           | 55    |       |       |       | 2(1)  |       |                | 2     |  |  |  |
|                           | 60    |       |       |       |       | 1     |                |       |  |  |  |
|                           | Total | 12    | 33    | 47    | 63    | 42    | $\overline{4}$ | 201   |  |  |  |

<span id="page-27-1"></span>**Cuadro 4. Frecuencia de árboles por categoría diamétrica y altura para usarse en la ecuación de predicción de volumen de** *Pinus greggi* **var.** *australis* **en la región El Madroño, Landa de Matamoros, Querétaro**

\*Entre paréntesis los individuos utilizados para la validación de los modelos

## <span id="page-27-0"></span>3.4 Medición de variables

Los diámetros medidos del fuste del árbol fueron el diámetro de la base, el diámetro a 30 cm partiendo de la base del árbol. Después de obtener estas dos mediciones se derribó el árbol para tomar los diámetros a cada metro de longitud del fuste hasta llegar al ápice del árbol derribado. La medición de los diámetros se realizó con una cinta métrica y la longitud se midió con un flexómetro. Por último, se llevaron a cabo las mediciones de los diámetros y longitudes de las ramas, pero debido al número considerable de ramas solo se contempló la medición de las ramas ubicadas en la parte media del árbol derribado y se contabilizaron las demás.

<span id="page-28-0"></span>3.5 Cálculo del volumen individual por tipos dendrométricos

Las fórmulas empleadas para la obtención del volumen del tocón y del fuste de los árboles evaluados fueron tomadas de Cailliez (1980).

<span id="page-28-1"></span>Volumen del tocón

Para la obtención del volumen del tocón del árbol evaluado y con base a las medidas obtenidas se optó por utilizar la fórmula del neiloide truncado (Fórmula 1) el cual presenta una mayor similitud a la forma de un tocón.

- $V = \frac{\pi}{4} \left[ \frac{D_1 + D_2}{2} \right]$  $\frac{1-\nu_2}{2}$  $^{2}$  L (1) Donde:  $V =$  Volumen  $(m^3)$  $D_1 = D$ iámetro menor (m)  $D_2 =$  Diámetro mayor (m)  $L =$ Longitud (m) π  $\frac{\pi}{4}$  = Constante (cm<sup>2</sup>)
- <span id="page-28-2"></span>3.5.2 Volumen del fuste

Para el volumen del fuste se contemplaron las medidas obtenidas del árbol derribado, para lo cual se utilizó la formula del paraboloide truncado ya que debido a la estructura que presenta el fuste del árbol se asemeja en gran parte a dicha forma (Fórmula 2).

$$
v = \frac{\pi}{4} \left[ \frac{D_1^2 + D_2^2}{2} \right] L \quad (2)
$$

Donde:

 $V =$  Volumen  $(m^3)$  $D_1 = D$ iámetro menor (m)  $D_2 =$  Diámetro mayor (m)  $L =$ Longitud (m) π  $\frac{\pi}{4}$  = Constante (m<sup>2</sup>)

<span id="page-29-0"></span>3.5.3 Volumen de la punta y ramas

La obtención del volumen de las puntas y las ramas se calculó con la fórmula 3 el cual corresponde al cono debido a la semejanza y a la similitud que estos presentaban (Prodan *et al.,* 1997).

$$
v = \frac{1}{3}(g_b) * l \quad (3)
$$
  
\n
$$
g_b = 0.7854 \left(\frac{Dn}{100}\right)^2
$$
  
\nDónde:  
\n
$$
v = \text{Volume.}
$$

 $g_b$ =Área de la base (m<sup>2</sup>).

 $l =$ Longitud (m).

Dn= Diámetro normal(cm)

### <span id="page-29-1"></span>3.6 Modelos de regresión utilizados

Para el análisis de los datos se emplearon 13 ecuaciones volumétricas tanto lineales como no lineales, estas destacan por ser las más empleadas en estudios de índole forestal para la obtención de existencias reales de un área o región determinada, ya que en la mayoría de los casos estas ecuaciones resultan altamente significativas (Cuadro 5).

![](_page_30_Picture_449.jpeg)

## <span id="page-30-0"></span>**Cuadro 5. Modelos volumétricos de doble entrada utilizados para la predicción del volumen**  *Pinus greggi* **var***. australis* **en el Ejido El Madroño, Landa de Matamoros, Querétaro**

Fuente: Flores (2021).

Dónde: V= Volumen del árbol;  $b_0$ ,  $b_1$ ,  $b_2$ ,  $b_3$ = Parámetros a estimar; Dn= Diámetro normal(cm), Dn<sup>2</sup>= Diámetro normal al cuadrado(cm<sup>2</sup>), H = Altura total(m),  $H^2$  = Altura total al cuadrado(m<sup>2</sup>).

![](_page_31_Picture_380.jpeg)

## **Cuadro 5. Modelos utilizados para la generación de ecuaciones de predicción de volumen de la especie** *Pinus greggi* **var.** *australis* **en el Ejido El Madroño, Landa de Matamoros Continuación**

Fuente: Flores (2021).

Dónde: V= Volumen del árbol;  $b_0$ ,  $b_1$ ,  $b_2$ ,  $b_3$ = Parámetros a estimar; Dn= Diámetro normal(cm), Dn<sup>2</sup>= Diámetro normal al cuadrado(cm<sup>2</sup>), H = Altura total(m),  $H^2$  = Altura total al cuadrado(m<sup>2</sup>).

## <span id="page-31-0"></span>3.7 Tipos de volúmenes y ecuaciones volumétricas

Para estimar el volumen correspondiente a la especie de *Pinus greggi* se consideró un seccionamiento con base al volumen total (VT), volumen fuste total con tocón (VFT) y sin tocón (VST) con los cuales se emplearon las 13 ecuaciones volumétricas mencionadas anteriormente ( Cuadro 1) considerando a las variables independientes (diámetro y altura) y estableciendo como criterio primordial la existencia de una significancia de Pr  $>$  F=  $<$  0.05 para ser considerados como posibles candidatos a ser implementados.

<span id="page-31-1"></span>3.8 Análisis estadístico y selección de modelos

El ajuste de los modelos se realizó en el programa Statistical Analysis System (SAS 9.4) mediante el procedimiento Proc Model. Los criterios utilizados para cada seleccionar el modelo con mejor ajuste a los datos de volumen de *P. greggi* fueron el coeficiente de determinación ( $\mathbb{R}^2$ ) y coeficiente de determinación ajustado ( $\mathbb{R}^2$ <sub>aj</sub>) empleados para determinar la variación que es modelada por las variables independientes, considerando un buen modelo

aquellos valores cercanos a 1; el cuadrado medio del error (CME) y raíz del cuadrado medio del error (RCME) empleados para estimar el error en los datos evaluados, por consiguiente, a menor error existirá una mejor aceptación (Hernández, 2013; Hernández , 2018; Flores, 2021).

Contemplando la existencia de los supuestos estadísticos de la regresión (independencia, homocedasticidad y normalidad) se considera de gran relevancia que cada uno de los modelos evaluados cumpla con estos supuestos, ya que permiten validar la confiabilidad que este representa y con ello garantizar su correcta aplicación. Para evaluar el cumplimiento de varianza constante se empleó la prueba de White de chi-cuadrado  $(X^2)$  bajo de la H<sub>0</sub>: la varianza de los residuales es homocedástica, por lo tanto, para que un modelo sea aceptable requiere presentar una varianza homocedastica en la que el valor de la probabilidad debe de ser mayor en relación al nivel de confianza (Telles *et al.,* 2018; Flores, 2021).

La prueba de Durbin-Watson (DW) mide el grado de autocorrelación de los residuos en un análisis de regresión. Este análisis contempla tres resultados posibles (correlación positiva, correlación negativa y la no correlación).La correlación positiva de los residuales acepta con valores de DW entre 0 y 1.5 caso contrario sucede con la correlación negativa el cual se centra en aquellos estadísticos que denotan una tendencia negativa determinada por valores de entre de 2.5 y 4.Para la no correlación ésta se puede observar en valores de DW entre 1.5 y 2.5 el cual muestra que los residuales no siguen un patrón definido o que su distribución es aleatoria (Da Cunha *et al.,* 2009; Lyman y Longnecker, 2010; Flores, 2021).

La prueba de Shapiro-Wilk mide el ajuste entre la distribución los valores residuales obtenidos con el modelo ajustado a los datos y la distribución normal, bajo H0: los residuales pertenecen a una distribución normal. Las pruebas se evaluaron bajo confiabilidad del 95% y una  $\alpha = 0.05$ , con regla de rechazo de H<sub>0</sub> si p-valor  $\alpha = 0.05$ , esperando que el p-valor de las pruebas sean mayor al  $\alpha = 0.05$  para determinar el cumplimiento del supuesto de normalidad (Zuluaga *et al.,* 2008; Flores, 2021).

## <span id="page-33-0"></span>3.9 Validación de las ecuaciones de predicción de volumen

Las ecuaciones de volumen empleadas en estudios enfocados a la obtención de crecimiento volumétrico son de suma importancia, ya que para la elección y el empleo de un buen modelo o ecuación volumétrica es necesario no sólo considerar los criterios de bondad de ajuste  $(R^2)$  $R^2$ <sub>aj,</sub> CME, RCME), si no que se requiere considerar la validación de dichos modelos, empleando estadísticos como REMC, EMA y DA (Prodan *et al,* 1997). Los cuales ayudan a determinar con mayor confiabilidad el o los modelos que por su bondad de ajuste resultan ser candidatos potenciales. Las recomendaciones especificadas por Salas-Eljatib (2022) para cada uno de los estadísticos de validación, designa como prioritarios a aquellos que obtengan un valor menor o muy cercano a cero.

A continuación, se expresan y describen cada una de las fórmulas contempladas para cada estadístico de validación.

• Raíz cuadrada del error medio cuadrático (REMC).

$$
REMC = \sqrt{\frac{\sum (O_1 - E_i)^2}{n}}
$$

• Error medio absoluto (EMA).

$$
EMA = \sum |O_1 - E_i| / n
$$

• Diferencia agregada en porcentaje (DA%).

$$
DA\% = \left(\frac{EMA}{\bar{O}_1}\right) * 100
$$

Dónde:

$$
\sum
$$
 = Sumatoria.

 $O<sub>1</sub>$  = Valor observado.

 $\overline{O}_1$ = Media de la variable dependiente

 $E_i$  Valor estimado.

n= Número total de observaciones.

## 4 RESULTADOS Y DISCUSIÓN

<span id="page-34-1"></span><span id="page-34-0"></span>4.1 Ajuste y selección de modelos para estimar volumen total árbol, volumen fuste total con y sin tocón.

Las 13 ecuaciones ajustadas a volumen total árbol (VTA), volumen fuste total con tocón(VFT) y sin tocón (VST) (Cuadro 6, 7 y 8 respectivamente) indicaron ser significantes (p-valor< 0.0001), por lo cual se espera rechazar la hipótesis nula plateada en un principio, ya que, al ser altamente efectivos, resultan óptimos para estimar los diferentes tipos de volumen mencionados anteriormente (VT, VFT y VST). En este sentido el resultado de rechazar la hipótesis nula se debe a que los modelos evaluados en relación al valor de Pr > F resultan menor al nivel de significancia ( $\alpha$ =0.05), esto indica que el resultado esperado no sea netamente al azar, si no debido a la correlación entre las variables evaluadas (Martínez-Ezquerro *et al.,* 2017).

<span id="page-34-2"></span>**Cuadro 6. Coeficientes de regresión y significancia para los modelos ajustados a volumen total (VT) de** *Pinus greggii* **var.** *australis*

| <b>Modelo</b>   | Ecuación de predicción de volumen                               | Pr > F   |
|-----------------|-----------------------------------------------------------------|----------|
| M1              | VT= $0.000074(DnH^{1.50383})$                                   | < 0.0001 |
| M <sub>2</sub>  | VT= $0.000112(Dn^2H)^{0.935196}$                                | < 0.0001 |
| M <sub>3</sub>  | $VT=0.000056(Dn^2)$ (H)                                         | < 0.0001 |
| M4              | VT= $0.000152(Dn^{1.969313}H^{0.719016})$                       | < 0.0001 |
| M <sub>5</sub>  | VT= $0.000152(Dn)^{0.53128} (Dn^2H)^{0.719016}$                 | < 0.0001 |
| M6              | VT= $0.000054(H/Dn)^{-0.0737}$ (Dn <sup>2</sup> H)              | < 0.0001 |
| M <sub>7</sub>  | $VT = 0.043231 + 0.000055(Dn^2H)$                               | < 0.0001 |
| M8              | $VT = Dn^2 / (234.3174 + 12375.86(1/H))$                        | < 0.0001 |
| M9              | $VT = (Dn^2H) / (15802.28 + (45.05145(Dn)))$                    | < 0.0001 |
| M <sub>10</sub> | $VT = 0.00136 + 0.000357(Dn^2) + 0.00004(Dn^2H)$                | < 0.0001 |
| M11             | VT= $-0.06417 + 0.012051(H) + 0.000065(Dn^2H) - 0.00003(DnH^2)$ | < 0.0001 |
| M <sub>12</sub> | VT= $0.277076 + (-0.0376(H)) + 0.001506(DnH) + 0.000035(Dn^2H)$ | < 0.0001 |
| M13             | $VT = 0.008818 + 0.000354(Dn^2) - 0.00055(H) + 0.000041(Dn^2H)$ | < 0.0001 |

Dónde: VT= Volumen total, Dn= Diámetro normal(cm), Dn<sup>2</sup>= Diámetro normal al cuadrado(cm<sup>2</sup>), H= Altura total(m), H<sup>2</sup>= Altura total al  $cuadrado(m<sup>2</sup>).$ 

| <b>Modelo</b>   | Ecuación de predicción de volumen                                                   | Pr > F   |
|-----------------|-------------------------------------------------------------------------------------|----------|
| M1              | VFT= $0.00006(DnH^{1.527068})$                                                      | < 0.0001 |
| M <sub>2</sub>  | VFT= 0.000093(Dn <sup>2</sup> H) <sup>0.948158</sup>                                | < 0.0001 |
| M <sub>3</sub>  | $VFT = 0.000053(Dn2)(H)$                                                            | < 0.0001 |
| M <sub>4</sub>  | VFT= $0.00012(Dn^{1.979135}H^{0.766947})$                                           | < 0.0001 |
| M <sub>5</sub>  | VFT= $0.00012(Dn)^{0.445241} (Dn^2H)^{0.766947}$                                    | < 0.0001 |
| M6              | VFT= $0.000051$ (H/Dn) <sup>-0.0644</sup> (Dn <sup>2</sup> H)                       | < 0.0001 |
| M7              | $VFT = 0.03297 + 0.000052(Dn^2H)$                                                   | < 0.0001 |
| M8              | VFT= $Dn^2$ / (203.688 +14050.21(1/H))                                              | < 0.0001 |
| M9              | VFT= $(Dn^2H) / (17102.51 + (37.58204(Dn)))$                                        | < 0.0001 |
| M10             | VFT= $0.000294 + 0.000279(Dn^2) + 0.000041(Dn^2H)$                                  | < 0.0001 |
| M11             | VFT=-0.0435 + 0.008862(H) + 0.00006(Dn <sup>2</sup> H) -0.00002(DnH <sup>2</sup> )) | < 0.0001 |
| M <sub>12</sub> | VFT= $0.227839 - 0.0307(H) + 0.001205(DnH) + 0.000037(Dn^2H)$                       | < 0.0001 |
| M13             | VFT=0.016148 +0.000272(Dn <sup>2</sup> ) -0.00118(H) +0.000042(Dn <sup>2</sup> H)   | < 0.0001 |

<span id="page-35-0"></span>**Cuadro 7. Coeficientes de regresión y significancia para los modelos ajustados a volumen fuste total con tocón (VFT)de** *Pinus greggii* **var.** *australis*

Dónde: VFT= Volumen fuste total con tocón, Dn= Diámetro normal(cm), Dn<sup>2</sup>= Diámetro normal al cuadrado(cm<sup>2</sup>), H= Altura total(m),  $H^2$  = Altura total al cuadrado(m<sup>2</sup>).

Nota: Lo nombres respectivos a cada clave del modelo se puede apreciar en el Cuadro 5.

#### <span id="page-35-1"></span>**Cuadro 8. Coeficientes de regresión y significancia para los modelos ajustados a volumen fuste total sin tocón con fuste total (VST) de** *Pinus greggii* **var.** *australis*

![](_page_35_Picture_531.jpeg)

Dónde: VST= Volumen sin tocón, Dn= Diámetro normal(cm), Dn<sup>2</sup>= Diámetro normal al cuadrado(cm<sup>2</sup>), H= Altura total(m), H<sup>2</sup>= Altura total al cuadrado $(m^2)$ .

Nota: Lo nombres respectivos a cada clave del modelo se puede apreciar en el Cuadro 5

El análisis de las ecuaciones para la predicción de los diferentes volúmenes con base a los criterios estadísticos ( $\mathbb{R}^2$ ,  $\mathbb{R}^2$ <sub>aj</sub> CME y RCM), indico que las ecuaciones de Honer, Meyer y Geométrico de Schumacher y Hall (1933) presentaron los mejores ajustes, de estas la ecuación de Honer presentó valores con mayor significancia en cada uno de los tres tipos de volumen evaluados (VT, VFT y VST). De los modelos de Meyer y Geométrico de Schumacher y Hall (1933) se observó que cada uno de sus estadísticos de ajuste presentaron

una similitud significativa en cada tipo de volumen. Lo mencionado anteriormente puede ser corroborado en los Cuadros 9, 10 y 11 que corresponden al VT, VFT y VST respectivamente.

Para el caso de VT, la ecuación de Honer resultó ser la más óptima, por lo que esta ecuación es viable para ser empleada en la estimación del VT. Los valores obtenidos fueron altamente significativos presentando un  $\mathbb{R}^2$  y  $\mathbb{R}^2$  de 0.9668 y 0.9666 con un EMC de 0.0383 y un RCME de 0.1958. Aunque los modelos de Meyer y Geométrico de Schumacher y Hall (1933) también pueden ser utilizadas debido a que la diferencia que presentan en sus estadísticos en relación al modelo de Honer es mínima. Cabe recalcar que los valores tanto de Meyer y Geométrico de Schumacher y Hall (1933) muestran una similitud alta en relación a sus estadísticos de ajuste (Cuadro 9).

Para el VFT la ecuación de Honer resultó ser la más apropiada con R<sup>2</sup>=0.9657, R<sup>2</sup><sub>aj</sub>=0.96540, EMC= 0.0359 y una RCME de 0.1896 no obstante, los modelos de Meyer y Geométrico de Schumacher y Hall (1933) también resultaron altamente significativos con similitud estadísticos entre ambos modelos (Cuadro 10). Al igual que los modelos mencionados anteriormente (VT y VFT), el VST (Cuadro 11) presentó las mismas similitudes en la selección de la mejor ecuación de predicción de volumen, considerando como óptima la ecuación de Honer debido a los resultados estadístico que presenta, en el cual se observa un  $R^2$  de 0.963 y un  $R^2$ <sub>aj</sub> de 0.9628, esto denota una alta significancia en relación a los demás modelos. Referente al CME y de la RCME los valores fueron los más cercanos a cero (0.0354 y 0.1882 respectivamente). Los modelos de Meyer y Geométrico de Schumacher y Hall (1933) resultaron ser modelos óptimos que pueden ser utilizados ya que presentan diferencias mínimas entre sí.

Los modelos de Honer, Meyer y Geométrico de Schumacher y Hall, han sido analizados en conjunto con otros modelos en diversos estudios enfocados a la estimación de volumen de especies de coníferas en la que estos modelos resultan adecuadas para algunas regiones o áreas y no tan óptimas para otras, tal el caso de la región forestal "El Salto" en el estado de Durango en la que se consideraron varios modelos de ecuación volumétrica entre ellas la ecuación Geométrico de Schumacher y Hall y la ecuación de Honer para la estimación de

volumen fuste total en cinco especies de *Pinus* ( *P. cooperi, P. duranguensis, P. engelmannii, P.leiophylla y P. herrerae*). Con base en el análisis estadístico de dichos modelos se consideró al modelo de Honer como un modelo no óptimo debido a su baja confiablidad y alto nivel en su error durante el ajuste y validación de cada uno de los modelos analizados, presentando un  $\mathbb{R}^2$  de 96% para el ajuste y 97% para la validación esto aunado al error estándar de 0.68 en el ajuste y 0.55 en la validación, caso contrario sucedió con la ecuación de Geométrico de Schumacher y Hall la cual demostró ser la más óptima al presentar una confiabilidad del 99 y 98% en su validación y ajuste, además de un error altamente significativo de 0.062 y 0.048 respectivamente (Corral-Rivas y Návar-Cháidez, 2009).

Por su parte, Ovilla y Ruíz (2001) señalan que el modelo de Meyer para la especie de *P. oocarpa* en el ejido "Ranchos de Arriba" en Nayarit resultó ser el segundo mejor modelo, presentó un coeficiente de determinación del 0.98 y un error estándar de 0.0054. Montes de Oca *et al.,* (2008) llevaron a cabo un estudio en la comunidad de "Las flechas" en Durango para *P. duranguensis* en la que, ajustaron 19 ecuaciones volumétricas, de entre las cuales contemplaron las ecuaciones de Honer. Como resultado de dicho estudio se determinó el modelo de Honer resultó insatisfactorio, ya que su estadístico era poco confiable debido a que adquirió un  $R^2$ <sub>aj</sub> de 0.914 y un error de 0.245.

En cuanto a los supuestos de la regresión se determinó que para el VT las 3 mejores ecuaciones volumétricas seleccionadas, la prueba de White indico el no cumplimiento de presentar residuales homocedásticos ya que el p-valor = 0.0008, 0.0008 y 0.0002  $\lt \alpha$  = 0.05 para Meyer (M4) y Geométrico de Schumacher y Hall (M5) y Honer (M8) respectivamente. De la misma manera para los modelos seleccionados para VFT con y sin tocón (M4,M5, M8) con p-valor=  $0.0001 < \alpha = 0.05$ . Esto demostró la existencia de heteroscedasticidad en los residuales de los modelos.

En muchas ocasiones la varianza no constante difícilmente se llega a cumplir de manera satisfactoria, debido a la naturaleza de los datos y que se toman medidas de un mismo individuo generando ese factor de error de relación o por factores de crecimiento ambiental como temperatura, humedad, suelo, precipitación y demás factores, los cuales influyen significativamente en especies con mejores características fenotípicas debido a una mayor absorción de nutrientes, agua, dióxido de carbono etc. Por lo que el crecimiento entre individuos de una misma especie es variado y como consecuencia al momento de llevar acabo la prueba de White es común que se dé la heterocedasticidad (Ramírez-Martínez *et al.,* 2018).

Existen diversos métodos estadísticos que ayudan a resolver el problema de la heterocedasticidad tales como el método de mínimos cuadrados ponderados (MCP) o mínimos cuadrados generalizados (MCG) y la transformación logarítmica, estos métodos por lo regular requieren de una serie pasos y transformaciones los cuales ayudan a minimizar los residuos de los modelos empleados y con ello lograr la validación del supuesto de homocedasticidad (Gujarati y Porter, 2010 y Chávez-Pascual *et al.,* 2017). Para el presente estudio no se abordarán estos métodos debido a que el incumpliendo de este supuesto no influye en la predicción del volumen, el cual es el principal objetivo.

La prueba de test de Durbin-Watson para los tres tipos de volumen (VT, VFT y VST) presentaron independencias residuales en cada uno de los tres mejores modelos, para Honer los valores obtenidos fueron de 2.2294, 2.1745 y 2.1589 respectivamente, Meyer y Geométrico de Schumacher y Hall (1933) por su parte presentaron una similitud en sus resultados los cuales corresponden a 2.234, 2.1794 y 2.1635. Cada uno de los valores se ubicaron dentro del rango de 1.5 a 2.5 el cual es conocido como el rango de independencia, por lo que dicho supuesto se cumple y se descarta la autocorrelación. Para los tres tipos de volumen (Cuadro 9, 10 y 11).

El supuesto de autocorrelación en algunas ocasiones resulta insatisfactorio, esto debido a la naturaleza de los datos evaluados o analizados, ya que al estar correlacionadas las variables dasométricas (D, H y V) influyen significativamente en los resultados estadísticos un claro ejemplo de ello es el estudio realizado por Ramírez-Martínez *et al.* (2018) para la especie de *P. ayacahuite* en la modelación del perfil fustal y volumen total de la comunidad de Ixtlán de Juárez en el estado de Oaxaca, en dicho estudio se denotó una correlación positiva en los resultados estadísticos, esto se debió principalmente a que dicho análisis requería de la obtención de diámetros a diferentes alturas para cada uno de los individuos seleccionados.

La prueba de Shapiro-Wilk para normalidad indico en el presente estudio que los residuales obtenidos con las mejores ecuaciones volumétricas (M4, M5 y M8) evaluadas para los tres tipos de volumen (VT, VFT y VST) resultaron insatisfactorios y no presentan una distribución normal (p-valor=0.0001). Cabe recalcar que el valor de la probabilidad obtenida fue similar en todas las ecuaciones volumétricas y de igual manera en los tres tipos de volumen (Cuadro 9, 10 y 11).

El no cumplimiento de la normalidad en los residuales, puede deberse a datos atípicos y a que la cantidad de datos evaluados fue grande  $(>100)$  existiendo la posibilidad de que algunas desviaciones pequeñas en los residuales conduzcan al rechazo de la hipótesis, aunque esta invalidez sólo es aplicable si se desea establecer intervalos de confianza. Por lo regular la prueba normalidad presenta mayor inferencia en muestras pequeñas (<100), ya que para muestras grandes no representa algún problema siempre y cuando se asegure que la variable dependiente sea suficientemente grande (>100) como denota el presente estudio (Gujarati y Porter, 2010; Ramírez-Martínez *et al.,* 2018). En caso de requerirse la aplicación del supuesto en análisis de estos datos existen métodos que ayudan a demostrar y justificar el porqué de estos errores, dentro de estos métodos se encuentra el teorema del límite central el cual mediante su empleo establece como condición de que si el número de muestras evaluadas es suficientemente grande la distribución de las medias muestrales presentaran una distribución normal (Gujarati y Porter, 2010).

<span id="page-39-0"></span>4.2 Validación de las tres mejores ecuaciones para volumen total árbol, volumen fuste total con tocón y sin tocón

La validación de las tres mejores ecuaciones seleccionadas para cada tipo de volumen se llevó a cabo utilizando los 50 datos excluidos del total de los individuos muestreados, siendo la ecuación con mayor validez aquella que presentara valores con mayor cercanía a cero en cada uno de los estadísticos de validación (REMC, EMA y DA).

Para VT los valores de REMC para las ecuaciones M8, M5 y M4 fueron de 0.245327, 0.239721 y 0.239723 respectivamente. Para EMA y DA el M8 obtuvo el menor valor o más cercano a cero con valores de -0.038629 y -0.038338 respectivamente, a diferencia de M5 y M4 cuyas estimaciones estadísticas de -0.043081 y -0.043085 en EMA denotaron una diferencia mayor, esto se vio reflejado de igual manera en el valor de DA ya que los estadísticos de -0.042757 en M5 y -0.042761 en M4 también resultaron con pequeñas diferencias y estuvieron más alejados del valor de cero o estadístico óptimo. En cuestión de porcentajes en los valores de DA para cada uno de los modelos se obtuvo lo siguiente M8= -3.83%, M5= -4.28% y M4= -4.28% siendo el M8 el de menor porcentaje de error, que de acuerdo a García-Espinoza *et al.* (2016) puede ser considerada como las más confiable (Cuadro 12).

Es importante mencionar que al mostrar valores negativos en EMA y DA se presenta una sobrestimación de los valores volumétricos que deben principalmente a la existencia de individuos con diámetros y alturas muy alejados del valor medio (Emanuelli y Milla, 2014).

<span id="page-40-0"></span>**Cuadro 12. Comparación de estadísticos utilizados para determinar la exactitud y sesgo de los tres mejores modelos para volumen total utilizadas para** *Pinus greggii var. australis* **en la región El Madroño, Landa de Matamoros, Querétaro**

| Tipo de Estimación | <b>Modelo</b>                   | <b>Muestra</b> | REMC | EMA                          | DA |
|--------------------|---------------------------------|----------------|------|------------------------------|----|
|                    | Honner (M8)                     |                |      | 0.245327 -0.038629 -0.038338 |    |
| <b>VT</b>          | Meyer $(M5)$                    |                |      | 0.239721 -0.043081 -0.042757 |    |
|                    | Geométrico de Schumacher y Hall | 50             |      | 0.239723 -0.043085 -0.042761 |    |
|                    | (1933)(M4)                      |                |      |                              |    |

Dónde: VT= Volumen Total REMC=Raíz cuadrada del error medio cuadrático, EMA=Error medio absoluto y DA=Diferencia agregada.

Por consiguiente, para la selección del modelo del VT (Cuadro 13) se analizó detenidamente cada estadístico de validación y con el criterio empleado por Salas-Eljabit (2002); Sakici, 2008 y Telles (2018) se determinó una sumatoria de 5 para Honer y 8 para Meyer y Geométrico de Schumacher y Hall (1933) lo que significa que tanto Honer y Meyer son los más adecuados, pero debido a que Honer presenta una mayor  $R^2$ <sub>aj</sub> y menor valor en el CME y la RCME resulta ser la más adecuada (Cuadro 9).

<span id="page-41-0"></span>

|                | Modelo Parámetros Estimación P <t< th=""><th></th><th></th><th></th><th></th><th></th><th></th><th>White Chi-Cuadrado <math>(X^2)</math></th><th><b>Durbin-Watson</b></th><th></th><th>Shapiro-Wilk (W)</th></t<> |                                                  |                                        |                |                   |        |                 |       | White Chi-Cuadrado $(X^2)$ | <b>Durbin-Watson</b> |      | Shapiro-Wilk (W)   |
|----------------|----------------------------------------------------------------------------------------------------|--------------------------------------------------|----------------------------------------|----------------|-------------------|--------|-----------------|-------|----------------------------|----------------------|------|--------------------|
|                |                                                                                                    |                                                  |                                        | $\mathbf{R}^2$ | $\mathbf{R}^2$ aj |        | <b>CME RCME</b> |       | Estadístico Probabilidad   | (DW)                 |      | Valor Probabilidad |
| M1             | $b_0$<br>b <sub>1</sub>                                                                                                    | 0.000074<br>1.50383                              | 0.0055<br>< .0001                      | 0.9331         | 0.9327            | 0.0772 | 0.2778          | 42.64 | < .0001                    | 2.1916               | 0.91 | < .0001            |
| M <sub>2</sub> | $b_0$<br>$b_1$                                                                                                    | 0.000112<br>0.935196                             | < 0.0001<br>< 0.0001                   | 0.9646         | 0.9644            | 0.0409 | 0.2021          | 21.58 | 0.0006                     | 2.3249               | 0.86 | < 0.0001           |
| M <sub>3</sub> | b <sub>0</sub>                                                                                                    | 0.000056                                         | < .0001                                | 0.9628         | 0.9628            | 0.0427 | 0.2066          | 19.68 | < 0001                     | 2.3789               | 0.83 | < 0.001            |
| M <sub>4</sub> | $b_0$<br>b <sub>1</sub><br>b <sub>2</sub>                                                                                                    | 0.000152<br>1.969313<br>0.719016                 | 0.0001<br>< .0001<br>< .0001           | 0.9669         | 0.9664            | 0.0385 | 0.1963          | 28.31 | 0.0008                     | 2.234                | 0.85 | < 0.001            |
| M <sub>5</sub> | $b_0$<br>b <sub>1</sub><br>b <sub>2</sub>                                                                                                    | 0.000152<br>0.53128<br>0.719016                  | 0.0001<br>0.002<br>< .0001             | 0.9669         | 0.9664            | 0.0385 | 0.1963          | 28.31 | 0.0008                     | 2.234                | 0.85 | < .0001            |
| M <sub>6</sub> | $b_0$<br>b <sub>1</sub>                                                                                                    | 0.000054<br>$-0.0737$                            | < .0001<br>0.1707                      | 0.9633         | 0.963             | 0.0424 | 0.2059          | 27.06 | < 0001                     | 2.3542               | 0.82 | < 0.0001           |
| M <sub>7</sub> | $b_0$<br>$b_1$                                                                                                    | 0.043231<br>0.000055                             | 0.071<br>< .0001                       | 0.9636         | 0.9634            | 0.042  | 0.2050          | 19.21 | < 0001                     | 2.3958               | 0.84 | < 0.0001           |
| M8             | $b_0$<br>b <sub>1</sub>                                                                                                    | 234.3174<br>12375.86                             | < .0001<br>< .0001                     | 0.9668         | 0.9666            | 0.0383 | 0.1958          | 24.02 | 0.0002                     | 2.2294               | 0.85 | < .0001            |
| M <sub>9</sub> | b <sub>0</sub><br>$b_1$                                                                                                    | 15802.28<br>45.05145                             | < .0001<br>0.0764                      | 0.9636         | 0.9633            | 0.042  | 0.205           | 26.05 | < 0001                     | 2.3584               | 0.85 | < .0001            |
| M10            | b <sub>0</sub><br>b <sub>1</sub><br>b <sub>2</sub>                                                                                                    | 0.00136<br>0.000357<br>0.00004                   | 0.9574<br>0.0003<br>< .0001            | 0.9667         | 0.9663            | 0.0386 | 0.1966          | 24.64 | 0.0002                     | 2.2428               | 0.85 | < 0.0001           |
| M11            | $b_0$<br>$b_1$<br>b <sub>2</sub><br>b <sub>3</sub>                                                                                                    | $-0.06417$<br>0.012051<br>0.000065<br>$-0.00003$ | 0.4611<br>0.1169<br>< .0001<br>0.0089  | 0.9655         | 0.9648            | 0.0403 | 0.2009          | 32.88 | 0.0001                     | 2.2752               | 0.84 | < 0.001            |
| M12            | b <sub>0</sub><br>b <sub>1</sub><br>b <sub>2</sub><br>$b_3$                                                                                                    | 0.277076<br>$-0.0376$<br>0.001506<br>0.000035    | 0.0013<br>0.0024<br>0.0043<br>< 0.0001 | 0.9658         | 0.9651            | 0.04   | 0.200           | 25.25 | 0.0014                     | 2.2813               | 0.88 | < .0001            |
| M13            | $b_0$<br>b <sub>1</sub><br>$b_2$<br>b <sub>3</sub>                                                                                                    | 0.008818<br>0.000354<br>$-0.00055$<br>0.000041   | 0.8913<br>0.0005<br>0.8998<br>< 0.0001 | 0.9667         | 0.9661            | 0.0389 | 0.1972          | 25.34 | 0.0014                     | 2.244                | 0.85 | < .0001            |

**Cuadro 9. Comparación de estadísticos de las mejores ecuaciones de volumen total (VT), utilizadas para** *Pinus greggii* **var.** *australis* **en la región El Madroño, Landa de Matamoros, Querétaro**

Dónde: P<t= probabilidad estadística,  $R^2$ = Coeficiente de determinación,  $R^2$ <sub>aj=</sub> Coeficiente de determinación ajustado, CME= Cuadrado medio del error, RCME= Raíz del cuadrado medio del error. Fila sombreada de color gris obscuro indica el mejor modelo seleccionado para estimar el Volumen total y las filas de color gris más claro corresponden a modelos considerados como óptimos, pero con un grado de certeza menor en relación al mejor modelo.

<span id="page-42-0"></span>

|                |                                                                                                    |                      |                   | $\mathbf{R}^2$ | White Chi-Cuadrado $(X^2)$<br><b>CME RCME</b> |        | <b>Durbin-Watson</b> |       | Shapiro-Wilk (W)         |        |      |                    |
|----------------|----------------------------------------------------------------------------------------------------|----------------------|-------------------|----------------|-----------------------------------------------|--------|----------------------|-------|--------------------------|--------|------|--------------------|
|                | Modelo Parámetros Estimación P <t< th=""><th></th><th></th><th></th><th><math>\mathbf{R}^2</math>aj</th><th></th><th></th><th></th><th>Estadístico Probabilidad</th><th>(DW)</th><th></th><th>Valor Probabilidad</th></t<> |                      |                   |                | $\mathbf{R}^2$ aj                             |        |                      |       | Estadístico Probabilidad | (DW)   |      | Valor Probabilidad |
| M1             | $b_0$<br>$b_1$                                                                                                    | 0.00006<br>1.527068  | 0.0057<br>< .0001 | 0.9343         | 0.9339                                        | 0.0687 | 0.2622               | 39.67 | < 0001                   | 2.1902 | 0.9  | < 0.0001           |
| M <sub>2</sub> | b <sub>0</sub><br>$b_1$                                                                                                    | 0.000093<br>0.948158 | 0.0001<br>< 0001  | 0.9641         | 0.9639                                        | 0.0375 | 0.1938               | 21.28 | 0.0007                   | 2.2688 | 0.86 | < 0.001            |
| M <sub>3</sub> | b <sub>0</sub>                                                                                                    | 0.000053             | < 0001            | 0.963          | 0.963                                         | 0.0385 | 0.1962               | 17.09 | 0.0002                   | 2.3249 | 0.84 | < 0.001            |
|                | b <sub>0</sub>                                                                                                    | 0.00012              | 0.0002            |                |                                               |        |                      |       |                          |        |      |                    |
| M <sub>4</sub> | b <sub>1</sub>                                                                                                    | 1.979135             | < .0001           | 0.9657         | 0.9652                                        | 0.0362 | 0.1902               | 32.74 | 0.0001                   | 2.1794 | 0.86 | < 0.0001           |
|                | b <sub>2</sub>                                                                                                    | 0.766947             | < .0001           |                |                                               |        |                      |       |                          |        |      |                    |
|                | $b_0$                                                                                                    | 0.00012              | 0.0002            |                |                                               |        |                      |       |                          |        |      |                    |
| M <sub>5</sub> | b <sub>1</sub>                                                                                                    | 0.445241             | 0.011             | 0.9657         | 0.9652                                        | 0.0362 | 0.1902               | 32.74 | 0.0001                   | 2.1794 | 0.86 | < 0.0001           |
|                | b <sub>2</sub>                                                                                                    | 0.766947             | < .0001           |                |                                               |        |                      |       |                          |        |      |                    |
| M6             | $b_0$                                                                                                    | 0.000051             | < .0001           | 0.9633         | 0.9631                                        | 0.0384 | 0.1959               | 24.85 | 0.0001                   | 2.3013 | 0.84 | < 0.001            |
|                | $b_1$                                                                                                    | $-0.0644$            | 0.2319            |                |                                               |        |                      |       |                          |        |      |                    |
| M7             | $b_0$                                                                                                    | 0.03297              | 0.1479            | 0.9635         | 0.9632                                        | 0.0382 | 0.1954               | 17.28 | 0.0002                   | 2.3361 | 0.85 | < 0.001            |
|                | bı                                                                                                    | 0.000052             | < .0001           |                |                                               |        |                      |       |                          |        |      |                    |
| M8             | $b_0$<br>$b_1$                                                                                                    | 203.688<br>14050.21  | 0.0007<br>< .0001 | 0.9657         | 0.9654                                        | 0.0359 | 0.1896               | 28.82 | < .0001                  | 2.1745 | 0.85 | < .0001            |
|                | $b_0$                                                                                                    | 17102.51             | < 0001            |                |                                               |        |                      |       |                          |        |      |                    |
| M9             | $b_1$                                                                                                    | 37.58204             | 0.1651            | 0.9635         | 0.9632                                        | 0.0382 | 0.1955               | 25.05 | 0.0001                   | 2.3012 | 0.86 | < 0.001            |
|                | $b_0$                                                                                                    | 0.000294             | 0.9905            |                |                                               |        |                      |       |                          |        |      |                    |
| M10            | b <sub>1</sub>                                                                                                    | 0.000279             | 0.003             | 0.9656         | 0.9651                                        | 0.0362 | 0.1903               | 29.88 | < 0001                   | 2.1889 | 0.86 | < 0.001            |
|                | b <sub>2</sub>                                                                                                    | 0.000041             | < .0001           |                |                                               |        |                      |       |                          |        |      |                    |
|                | $b_0$                                                                                                    | $-0.0435$            | 0.6029            |                |                                               |        |                      |       |                          |        |      |                    |
|                | $b_1$                                                                                                    | 0.008862             | 0.2293            |                |                                               |        |                      |       |                          |        |      |                    |
| M11            | b <sub>2</sub>                                                                                                    | 0.00006              | < .0001           | 0.9649         | 0.9642                                        | 0.0372 | 0.193                | 33.29 | 0.0001                   | 2.2276 | 0.85 | < 0.001            |
|                | b,                                                                                                    | $-0.00002$           | 0.031             |                |                                               |        |                      |       |                          |        |      |                    |
|                | b <sub>0</sub>                                                                                                    | 0.227839             | 0.0059            |                |                                               |        |                      |       |                          |        |      |                    |
| M12            | $b_1$                                                                                                    | $-0.0307$            | 0.0095            | 0.9651         | 0.9644                                        | 0.037  | 0.192                | 26.29 | 0.0009                   | 2.2202 | 0.89 | < 0.001            |
|                | b <sub>2</sub>                                                                                                    | 0.001205             | 0.0169            |                |                                               |        |                      |       |                          |        |      |                    |
|                | b3                                                                                                    | 0.000037             | < .0001           |                |                                               |        |                      |       |                          |        |      |                    |
|                | $b_0$                                                                                                    | 0.016148             | 0.796             |                |                                               |        |                      |       |                          |        |      |                    |
| M13            | b <sub>1</sub>                                                                                                    | 0.000272             | 0.0053            | 0.9656         | 0.9649                                        | 0.0365 | 0.1909               | 30.56 | 0.0002                   | 2.1923 | 0.86 | < 0001             |
|                | b <sub>2</sub>                                                                                                    | $-0.00118$           | 0.7823            |                |                                               |        |                      |       |                          |        |      |                    |
|                | b,                                                                                                    | $0.000042$ <.0001    |                   |                |                                               |        |                      |       |                          |        |      |                    |

**Cuadro 10. Comparación de estadísticos de las mejores ecuaciones de volumen fuste total (VFT), utilizadas para** *Pinus greggii* **var***. australis* **en La región El Madroño, Landa de Matamoros, Querétaro**

Dónde: P<t= probabilidad estadística, R<sup>2</sup>= Coeficiente de determinación, R<sup>2</sup><sub>aj=</sub> Coeficiente de determinación ajustado, CME= Cuadrado medio del error, RCME= Raíz del cuadrado medio del error. Fila sombreada de color gris obscuro indica el mejor modelo seleccionado para estimar el Volumen fuste total y las filas de color gris más claro corresponden a modelos considerados como óptimos, pero con un grado de certeza menor en relación al mejor modelo.

<span id="page-43-0"></span>

|                | Modelo Parámetros Estimación P <t< th=""><th></th><th><math>\mathbf{R}^2</math></th><th><math>\mathbf{R}^2</math>aj</th><th></th><th><b>CME RCME</b></th><th></th><th>White Chi-Cuadrado <math>(X^2)</math></th><th><b>Durbin-Watson</b></th><th colspan="2">Shapiro-Wilk (W)</th></t<> |                                                         |                                        | $\mathbf{R}^2$ | $\mathbf{R}^2$ aj |        | <b>CME RCME</b> |       | White Chi-Cuadrado $(X^2)$ | <b>Durbin-Watson</b> | Shapiro-Wilk (W) |                    |
|----------------|----------------------------------------------------------------------------------------------------|---------------------------------------------------------|----------------------------------------|----------------|-------------------|--------|-----------------|-------|----------------------------|----------------------|------------------|--------------------|
|                |                                                                                                    |                                                         |                                        |                |                   |        |                 |       | Estadístico Probabilidad   | (DW)                 |                  | Valor Probabilidad |
| M1             | $b_0$<br>$b_1$                                                                                                    | 0.00005<br>1.544276                                     | 0.0065<br>< .0001                      | 0.9339         | 0.9334            | 0.0633 | 0.2516          | 37.81 | < 0.0001                   | 2.2096               | 0.89             | < .0001            |
| M <sub>2</sub> | $b_0$<br>$b_1$                                                                                                    | 0.00008<br>0.957119                                     | 0.0002<br>< 0001                       | 0.9619         | 0.9617            | 0.0364 | 0.1909          | 21.67 | 0.0006                     | 2.2436               | 0.86             | < 0.001            |
| M <sub>3</sub> | b <sub>0</sub>                                                                                                    | 0.000051                                                | < .0001                                | 0.9612         | 0.9612            | 0.0369 | 0.1922          | 17.8  | 0.0001                     | 2.2919               | 0.85             | < .0001            |
| M <sub>4</sub> | $b_0$<br>b <sub>1</sub><br>b <sub>2</sub>                                                                                                    | 0.000099<br>1.983171<br>0.806271                        | 0.0004<br>< .0001<br>< .0001           | 0.963          | 0.9625            | 0.0357 | 0.1888          | 33.59 | 0.0001                     | 2.1635               | 0.86             | < 0.0001           |
| M <sub>5</sub> | $b_0$<br>b <sub>1</sub><br>b <sub>2</sub>                                                                                                    | 0.000099<br>0.370629<br>0.806271                        | 0.0004<br>0.0421<br>< .0001            | 0.963          | 0.9625            | 0.0357 | 0.1888          | 33.59 | 0.0001                     | 2.1635               | 0.86             | < .0001            |
| M6             | $b_0$<br>b <sub>1</sub>                                                                                                    | 0.000049<br>$-0.05337$                                  | < .0001<br>0.3356                      | 0.9614         | 0.9612            | 0.0369 | 0.1922          | 25.6  | 0.0001                     | 2.2701               | 0.84             | < 0.001            |
| M <sub>7</sub> | $b_0$<br>bı                                                                                                    | 0.023568<br>0.00005                                     | 0.2918<br>< .0001                      | 0.9615         | 0.9612            | 0.0369 | 0.1921          | 17.92 | 0.0001                     | 2.2956               | 0.85             | < 0.0001           |
| M8             | $b_0$<br>$b_1$                                                                                                    | 178.4527<br>15583.34                                    | 0.0068<br>< .0001                      | 0.963          | 0.9628            | 0.0354 | 0.1882          | 29.62 | < .0001                    | 2.1589               | 0.86             | < .0001            |
| M9             | $b_0$<br>$b_1$                                                                                                    | 18183.63<br>34.67214                                    | < .0001<br>0.2381                      | 0.9616         | 0.9613            | 0.0368 | 0.1918          | 25.32 | 0.0001                     | 2.2722               | 0.86             | < 0.001            |
| M10            | $b_0$<br>$b_1$<br>b <sub>2</sub>                                                                                                    | $-0.00266$<br>0.000224<br>0.000041                      | 0.9133<br>0.0159<br>< .0001            | 0.963          | 0.9624            | 0.0357 | 0.189           | 30.85 | < 0001                     | 2.1691               | 0.86             | < 0.0001           |
| M11            | $b_0$<br>b <sub>1</sub><br>b <sub>2</sub><br>b <sub>3</sub>                                                                                                    | $-0.0277$<br>0.006181<br>0.000056<br>$-0.00002$         | 0.7378<br>0.3965<br>< 0.0001<br>0.0994 | 0.9624         | 0.9616            | 0.0365 | 0.1911          | 34.08 | < 0.0001                   | 2.2047               | 0.85             | < 0.001            |
| M12            | $b_0$<br>$b_1$<br>b <sub>2</sub><br>b3                                                                                                    | 0.196307<br>$-0.02731$<br>0.001076<br>0.000036          | 0.0159<br>0.0191<br>0.0304<br>< .0001  | 0.9629         | 0.9621            | 0.036  | 0.190           | 26.95 | 0.0007                     | 2.1912               | 0.88             | < 0.001            |
| M13            | $b_0$<br>$b_1$<br>b <sub>2</sub><br>b,                                                                                                    | 0.014249<br>0.000216<br>$-0.00126$<br>$0.000042$ <.0001 | 0.8183<br>0.0246<br>0.7666             | 0.963          | 0.9622            | 0.0359 | 0.1895          | 31.62 | 0.0001                     | 2.1723               | 0.86             | < 0.0001           |

**Cuadro 11. Comparación de estadísticos de las mejores ecuaciones de volumen sin tocón (VST) , utilizadas para** *Pinus greggii* **var***. australis* **en La región El Madroño, Landa de Matamoros, Querétaro**

Dónde: P<t= probabilidad estadística, R<sup>2</sup>= Coeficiente de determinación, R<sup>2</sup><sub>aj=</sub> Coeficiente de determinación ajustado, CME= Cuadrado medio del error, RCME= Raíz del cuadrado medio del error. Fila sombreada de color gris obscuro indica el mejor modelo seleccionado para estimar el Volumen sin tocón y las filas de color gris más claro corresponden a modelos considerados como óptimos, pero con un grado de certeza menor en relación al mejor modelo.

![](_page_44_Picture_253.jpeg)

#### <span id="page-44-0"></span>**Cuadro 13. Sistema de calificación del mejor modelo para volumen total utilizadas para** *Pinus greggii var. australis* **en la región El Madroño, Landa de Matamoros, Querétaro**

Dónde: VT= Volumen Total, REMC=Raíz cuadrada del error medio cuadrático, EMA=Error medio absoluto y DA=Diferencia agregada.

Para el VFT los resultados estadísticos resultantes en REMC fueron para M8=0.227776 y M5 y M4=0.22409 en ambos casos. En relación a los valores de EMA y DA, para M4 y M5 fueron de -0.043361 y -0.045576 a diferencia del M8, el cual obtuvo valores de-0.036758 y -0.038635 respectivamente, con dicho valor el M8 denotó una mayor cercanía a cero y por ende una mayor confiabilidad. Para el caso de sus respectivos porcentajes en DA, se obtuvieron para M8=-3.86% y para M5 y M4 resultaron de -4.56% en ambos casos (Cuadro 14).

<span id="page-44-1"></span>**Cuadro 14. Comparación de estadísticos utilizados para determinar la exactitud y sesgo de los tres mejores modelos para volumen fuste total utilizadas para** *Pinus greggii* **var.** *australis* **en la región El Madroño, Landa de Matamoros, Querétaro**

| Tipo de Estimación | Modelo                                        | <b>Muestra</b> | <b>REMC</b> | EMA                            | DA |
|--------------------|-----------------------------------------------|----------------|-------------|--------------------------------|----|
|                    | Honner (M8)                                   |                |             | 0.227776 -0.036758 -0.038635   |    |
| <b>VFT</b>         | Meyer $(M5)$                                  | 50             |             | $0.224907 -0.043361 -0.045576$ |    |
|                    | Geométrico de Schumacher y Hall<br>(1933)(M4) |                |             | $0.224907 -0.043361 -0.045576$ |    |

Dónde: VFT=Volumen Fuste Total, REMC=Raíz cuadrada del error medio cuadrático, EMA=Error medio absoluto y DA=Diferencia agregada.

En la elección del mejor modelo que estime mejor el VFT (Cuadro 15) se llevó acabo el empleo del mismo criterio estipulado por los autores ya mencionados obteniendo como resultado una sumatoria total de cuatro para el modelo de Honer catalogándolo como el modelo óptimo o adecuado. Para el caso de los modelos de Meyer y de Geométrico de Schumacher y Hall (1933) estos obtuvieron las mismas sumatorias en cada uno de sus estadísticos resultando en un total de cinco para cada modelo, en este tipo de situaciones y en caso de requerir su aplicación este mismo autor recomienda seleccionar el modelo que resulte de mayor facilidad ya que es más factible debido a la simplicidad en la fórmula de dicho modelo.

![](_page_45_Picture_356.jpeg)

#### <span id="page-45-0"></span>**Cuadro 15 Sistema de calificación del mejor modelo para volumen fuste total utilizadas para**  *Pinus greggii* **var.** *australis* **en la región El Madroño, Landa de Matamoros, Querétaro**

Dónde: VFT= Volumen Fuste Total, REMC=Raíz cuadrada del error medio cuadrático, EMA=Error medio absoluto y DA=Diferencia agregada.

Para el VST el estadístico de REMC en M4 y M5 fueron de 0.225790 en ambos casos y para M8 el valor obtenido fue de 0.229338 siendo predominantes el M4 y M5. En los valores de EMA (-0.041100) y DA (-0.045777) para M4 y M5 fueron los más lejanos ya que el M8 con valores de -0.039766 en EMA y -0.044291 de DA obtuvo una mayor cercanía al valor cero (Cuadro 16). De igual manera aplicando el valor porcentual a la DA, el M8 siguió siendo el más confiable con un valor de -4.43% a diferencia de M5 y M4 el cual fue de -4.58% para ambos modelos. Repitiendo el procedimiento de la sumatoria en los valores de validación, se obtuvo como óptimo el modelo de Honer con una total de cuatro y para Meyer y Geométrico de Schumacher y Hall (1933) un total de cinco (Cuadro 17).

<span id="page-45-1"></span>**Cuadro 16. Comparación de estadísticos utilizados para determinar la exactitud y sesgo de los tres mejores modelos para volumen sin tocón utilizadas para** *Pinus greggii* **var.** *australis* **en la región El Madroño, Landa de Matamoros, Querétaro**

| Tipo de Estimación | <b>Modelo</b>                                   | <b>Muestra</b> | <b>REMC</b> | <b>EMA</b>  | DA          |
|--------------------|-------------------------------------------------|----------------|-------------|-------------|-------------|
|                    | Honner (M8)                                     |                | 0.229338    | $-0.039766$ | -0.044291   |
| <b>VST</b>         | Meyer $(M5)$                                    | 50             | 0.225790    | $-0.041100$ | $-0.045777$ |
|                    | Geométrico de Schumacher y<br>Hall $(1933)(M4)$ |                | 0.225790    | $-0.041100$ | $-0.045777$ |

Dónde: VST= Volumen Sin Tocón, REMC=Raíz cuadrada del error medio cuadrático, EMA=Error medio absoluto y DA=Diferencia agregada.

### <span id="page-45-2"></span>**Cuadro 17. Sistema de calificación del mejor modelo para volumen sin tocón utilizadas para**  *Pinus greggii* **var.** *australis* **en la región El Madroño, Landa de Matamoros, Querétaro**

![](_page_45_Picture_357.jpeg)

Dónde: VST= Volumen Sin Tocón, REMC=Raíz cuadrada del error medio cuadrático, EMA=Error medio absoluto y DA=Diferencia agregada.

En estudios realizados por Santiago (2013) en *P. rudis* Endl. y García-Espinoza *et al.* (2016) en *P. montezumae* Lamb, el modelo Geométrico de Schumacher y Hall (1933) ha demostrado ser uno de los principales modelos que mejor ajuste han demostrado y su validación ha sido de los más aceptables considerándolo como las más apropiada. De igual manera en el estudio realizado por Muñoz *et al*. (2012) en una plantación de *P. greggii* establecida en la región del Valle del Mezquital en Hidalgo, los modelos de Geométrico de Schumacher y Hall (1933) y Meyer resultaron altamente significativos, con una DA baja y un alto grado de asociación entre ambos, pero debido a la simplicidad que representa el modelo de Geométrico de Schumacher y Hall (1933) el autor recomendó su aplicación sobre el modelo de Meyer. Por su parte, Guzmán-Santiago *et al.* (2020) llevaron a cabo un estudio volumétrico en ocho entidades federativas (Guerrero, Hidalgo, Jalisco, México, Michoacán, Puebla, Tlaxcala, Veracruz) para *Abies religiosa* donde ajustaron seis ecuaciones volumétricas de las cuales Schumacher y Hall, resultando la más apropiada para las entidades de Jalisco, México y Puebla. En el caso de Honner, esta ecuación no resulto adecuada para ninguna de las seis entidades debido a los sesgos, errores y significancias que este presentaba.

## 5 CONCLUSIÓN

<span id="page-47-0"></span>En el ajuste de las ecuaciones volumétricas de doble entrada para los tres tipos de volumen (VT, VFT y VST) se obtuvo un alto grado de asociación de las variables independientes (Diámetro y altura) con relación a la variable dependiente (volumen) influyendo así a que todos los modelos contemplados fuesen significativos al 95% de confiabilidad por los tanto la hipótesis nula es rechazada.

De acuerdo con los estadísticos de ajuste los modelos de Honer, Meyer y Geométrico de Schumacher y Hall fueron los de mejor ajuste, sin embargo, el modelo Honer se utilizó para predecir los tres tipos de volumen.

La validación de las tres ecuaciones mostró sobreestimaciones tanto para el sesgo como la exactitud en las comparaciones realizadas entre el volumen real y el volumen estimado. Esta sobreestimación no repercute en gran medida y al no ser muy significativo resultan apropiados los modelos de Honer, primeramente, seguido de Meyer y Geométrico de Schumacher y Hall.

## 6 RECOMENDACIONES

<span id="page-48-0"></span>Las tablas de volumen por lo regular siempre han presentado y presentaran problemas referentes al cumplimiento de supuestos de la regresión por lo cual se recomienda implementar diversos métodos como las transformaciones logarítmicas las cuales revierten estos errores y ayudan a validar estos supuestos y con ello lograr que los residuales presenten una tendencia adecuado y acorde.

Se recomienda tambien implementar más estudios de tablas de volúmenes de la especie de *Pinus greggi* var. *austalis* en diferentes regiones y áreas cercanas a la zona del presente estudio y con ello verificar si el modelo de Honer sigue prevaleciendo como el modelo óptimo ya que este modelo en muchos casos no es factible debido a su bajo ajuste y alto error.

### 7 LITERATURA CITADA

- <span id="page-49-0"></span>Aguilar, R. M. y Velarde, R., J. C. (2001). Tablas de volúmenes para la estimación del volumen forestal. INIFAP-SAGARPA. Uruapan, Michoacán. 48 p.
- Aldana, P. E. (2008). Medición Forestal, Texto para la Carrera Ingeniero Forestal. Pinar del rio, Cuba. 326 p.
- Aminu, S. A. Sammer, D. y Yakubu, I. (2019). Tree volume equation for *Populus deltoides* (Poplar), tree under agroforestry Based. International Journal of Current Microbiology and Applied Sciences, 8(2): 1470-1475.
- Armijos, G. D. D. (2013). Construcción de Tablas Volumétricas y Cálculo de Factor de Forma (FF.) para dos especies, Teca (*Tectona Grandis*) y Melina (*Gmelina arborea*) en tres plantaciones de la Empresa Reybanpac C.A. en la provincia de Los Ríos. Tesis nivel licenciatura, Escuela de Ingeniería Forestal. 101 p.
- Avery, T. E., y Burkhart H. E. (1994). Forest Measurements. 4ta Edición. Editorial McGraw Hill serie in forest resources (USA). 408 p.
- Caballero, D. M. (2010). La verdadera cosecha maderable en México. Revista Mexicana de Ciencias Forestales. 1(1): 6-16.
- Cailliez, F. (1980). Estimación del volumen forestal y predicción del rendimiento, con referencia especial a los trópicos. Estimación del volumen. Estudio. Vol. 1. FAO. Roma, Italia. 92 p.
- Chávez-Pascual, E. Y., Rodríguez-Ortiz, G., Enríquez-del Valle, J. R., Velasco-Velasco, V. A. y Gómez-Cárdenas, M. (2017). Compartimentos de biomasa aérea en rodales de *Pinus oaxacana* bajo tratamientos silvícolas. Madera y bosques. 23(3): 147-161.
- Comisión Nacional Forestal (CONAFOR). (2012). *Pinus greggii* Engelm. SIRE. México. 7 p.
- Corral-Rivas, S. y Návar-Cháidez, J. de J. (2009). Comparación de técnicas de estimación de volumen fustal total para cinco especies de pino de Durango, México. Revista Chapingo Serie Ciencias Forestales y del Ambiente. 15: 5-13.
- Da Cunha, T. A. y Guimarães-Finger, C. A. (2009). Modelo de regresión para estimar el volumen total con corteza de árboles de *Pinus taeda* L. en el sur de Brasil. Revista Forestal Mesoamericana Kurú, 6(16):26–40.
- Da Gama, T. A., Días, C. C., Rodríguez M. M. y Santana L. M. V. (2015). Estimativas volumétricas y hipsométricas para el Barbatimão en el Norte de Minas Gerais. Floresta e Ambiente. Brasil. 22(4): 483-493.
- Docón, M. M. J. (2015). Elaboración de una tabla de volumen de pino (*Pinus radiata* D. Don), para el sector de Palmira, cantón Guamote, provincia de Chimborazo. Tesis de Licenciatura. Escuela superior politécnica de Chimborazo. Río Bamba, Ecuador. 117 p.
- Donahue, J. K., Perry, J. P. Jr., Squillace, A. E. y Liu, S. (1995). Geographic variation in stem xylem terpene chemistry in native populations of *Pinus greggii* Engelm. Forest Genetics. 2(4): 217-225.
- Donahue, J. K. y López, U. J. (1999). A new variety of *Pinus greggii* (Pinaceae) in Mexico. SIDA, Contributions to Botany. 18(4): 1083-1093.
- Drake, A. F., Emanuelli A. P. y Acuña C. E. (2003). Compendio de funciones dendrométricas del bosque nativo. Sociedad Alemana para la Cooperación Técnica (GTZ). Primera edición. -Santiago de Chile. 197 p.
- Dugarjav, D. y Pandey, R. (2009). Modelling and validation for volume estimation of Eucalyptus. Statistical Branch, Forest Research Institute, Dehra Dun (India). 231-238 p.
- Emanuelli, A. P. y Milla, A. F. (2014). Construcción de funciones de volumen. Monitoreo Forestal, Nota técnica 4°. La Libertad, El salvador. 51 p.
- Estrada, C. N. E. (1997). Elaboración de Tablas de volumen general para *Pinus oocarpa* y *Pinus maximinoi* del bosque del Uyuca, El Zamorano, Honduras, Tesis nivel licenciatura. Escuela Agrícola Panamericana Zamorano, Honduras. 68 p.
- Eguiluz, P.T. (1978). Ensayo de integración de los conocimientos sobre el género *Pinus* en México. Tesis nivel licenciatura. Universidad Autónoma Chapingo. Texcoco de Mora, México. 636 p.
- Farjon, A., Pérez de la Rosa. J. A. y Styles, B.T. (1997). Guía de campo de los pinos de México y América Central. The Royal Botanic Gardens, Kew Producido en asociación con el Instituto Forestal de Oxford. 151 p.
- Ferreira, R. O. (2005). Herramientas para el Manejo de Bosques Inventario Forestal, Siguatepeque, Honduras. 141 p.
- Flores, F. J. J. (2021). Ecuaciones De Predicción De Volumen Para Mangle Rojo (*Rhizophora mangle* L.) En Soto La Marina, Tamaulipas. Tesis nivel licenciatura. Universidad Autónoma Agraria Antonio Narro. Saltillo, Coahuila, México. 51 p.
- Fucaraccio, F. y Sttafieri. G. M. (1999). Desarrollo y uso de ecuaciones de volumen y tablas de volumen en la República de Argentina. Tesis nivel licenciatura. Universidad Nacional de La Plata. La Plata, Buenos Aires. 26 p.
- Galán L, R., H. M. de los Santos P. y J. I. Valdez H. (2008). Crecimiento y rendimiento de *Cedrela odorata* L. y *Tabebuia donnell-smithii* Rose en San José Chacalapa, Pochutla, Oaxaca. Madera y Bosques. 14(2): 65-82.
- García Espinoza, G. G., García, M. J. J., Hernández, R. J., Muñoz, F. H., García, C. X. y Hernández, R. A. (2016). Precisión de la os coeficientes y cocientes de forma en la estimación del volumen de *Pinus montezumae* Lamb. Revista Mexicana de Ciencias Forestales. 7(35): 19-36.
- Gujarati, D. N. y Porter, D. C. (2010). Econometría. Quinta edición. Mc Graw Hill. México. 946 p.
- Guzmán-Santiago, J. C., Aguirre-Calderón, O. A., Jiménez-Pérez, J. y Vargas-Larreta, B. (2020). Estimación de volumen de *Abies religiosa* (Kunth) Schltdl. & Cham. en diferentes entidades federativas de México. Colombia Forestal. 23(2): 99-113.
- González-Sesmas, D. (2009). Criterios e indicadores para evaluar la sustentabilidad del manejo de bosques templados en el estado de Querétaro. Tesis nivel Maestría. Universidad Nacional Autónoma de México, México, México. 120 p.
- Guerra, C W., Cabrera, A. y Fernández, L. (2003). Criterios para la selección de modelos estadísticos en la investigación científica. Revista Cubana de Ciencia Agrícola. 37(1):3-10.
- Hernández-Ramos J., De los Santos-Posadas, H. M., Valdéz-Lazalde, J. R., Tamarit-Urías, J. C., Ángeles-Pérez, G., Hernández-Ramos, A., Méndez-López, B. y Peduzzi, A.

(2017). Estimación del volumen comercial en plantaciones de *Eucalyptus urophylla* con modelos de volumen total y de razón. Agrociencia, 51(5): 561-580.

- Hernández, S. N. (2013). Tabla de volumen para Cedro Rojo (*Cedrela odorata* L) en San José Chacalapa, Pochutla, Oaxaca. Tesis nivel licenciatura. Universidad Autónoma Agraria Antonio Narro. Coahuila, México. 58 p.
- Hernández, J. J. (2018). Tabla de volumen para *Pinus montezumae* Lamb. para Temascalcingo, Estado de México. Tesis nivel licenciatura. Universidad Autónoma Agraria Antonio Narro Coahuila, México. 46 p.
- Honorato-Salazar, J. A. (2011). Modelos volumétricos fustales para *Acrocarpus fraxinifolius*  Wight & Arn. en plantaciones agroforestales de la Sierra Norte de Puebla. Revista Mexicana de Ciencias Forestales. 2(6): 55-71.
- Imaña-Encinas, J., Antunes-Santana, O. y Riesco-Muñoz, G. (2019). Selección de una ecuación volumétrica para *Eucalyptus urophylla* S.T. Blake en la región central del estado de Goiás, Brasil. Revista Forestal Mesoamericana Kurú. 16(39): 2-9.
- Instituto Nacional de Ecología y Cambio Climático (INECC). (2022). Caracterización Ambiental. SEMARNAT, 16 de mayo de 2022. <http://www2.inecc.gob.mx/publicaciones2/libros/443/cap2.html>
- Instituto Nacional de Estadística y Geografía (INEGI). (2008). Conjunto de datos vectoriales escala 1:1 000 000. Unidades climáticas. INEGI. 1p
- Instituto Nacional de Estadística y Geografía (INEGI). (2010). Conjunto de datos vectoriales de uso del suelo y vegetación escala 1:250 000 serie V Conjunto Nacional de Querétaro serie IV. INEGI. 1p.
- Instituto Nacional de Estadística y Geografía (INEGI). (2007). Conjunto de Datos Vectorial Edafológicos. Escala 1:250 000 Serie II Continuo Nacional Querétaro. INEGI. 1p.
- Instituto Nacional de Estadística y Geografía (INEGI). (2015). Conjunto de datos vectoriales de información topográfica F14C39 Ahuacatlán escala 1:50 000 serie III. INEGI. 1p.
- Instituto Nacional de Estadística y Geografía (INEGI). (2015). Conjunto de datos vectoriales de información topográfica F14C49 Jacala serie III. INEGI. 1p.
- Klepac, D. (1983). Crecimiento e incremento de árboles y masas forestales, segunda edición. Universidad Autónoma Chapingo. Chapingo, Texcoco de Mora, Edo. de México. 279 p.
- Lee, D., Seo, Y. y Choi, J. (2017). Estimation and validation of stem volume equations for *Pinus densiflora*, *Pinus koraiensis*, and *Larix kaempferi* in South Korea. Forest Science and Technology. 13(2): 77-82.
- López, U. J., Ramírez H. C., Plascencia, E. O. y Jasso, M. J. (2004). Variación en crecimiento de diferentes poblaciones de las dos variedades de *Pinus greggii*. Agrociencia. 38(4): 457-464.
- Martínez, C. G. (1999). Estado del conocimiento de *Pinus greggii* Engelm. Tesis nivel licenciatura. Universidad Autónoma Chapingo. Chapingo, Texcoco de Mora, Edo. de México. 239 p.
- Martínez-Ezquerro, J. D., Riojas-Garza, A. y Rendón-Macías, M, E. (2017). Significancia clínica sobre significancia estadística. Cómo interpretar los intervalos de confianza a 95 %. Revista Alergia México. 64(4): 477-486.
- Melchor, M. J. I., Romero H. A. E., Rodríguez A. M. y Salazar G. J. G. (2010). Tablas de volumen para *Pinus chiapensis*. INIFAP, Veracruz, Ver. 23 p.
- Mendizabal-Hernández, L. Del C, Alba-Landa, J., Márquez R. J., Ramírez-García, E. O., Cruz, J. H., y Martínez D. N. (2020). Crecimiento vegetativo de *Pinus greggii* Engelm. en cerro de León, Villa Aldama, Veracruz, México. Foresta Veracruzana. 22(1):17-24.
- Montes, de Oca Cano. E, Corral, R. S., y Nájera, L. J. A. (2008). Ajuste de ecuaciones de volumen en *Pinus durangensis* en la comunidad Las Flechas, Durango, México. InterSedes. 9(17-2008): 173-180.
- Morante, C. J., Alba, L. A., Mendizábal, H. L. Del C. (2005). Estudio de conos, semillas y plántulas de *Pinus greggii* Engelm. de una población del estado de Veracruz, México. Foresta Veracruzana. 7(2): 23-31.
- Muñoz, F. H. J., Velarde, R. J. C., García M. J. J., Sáenz R. J. T., Olvera, D. E. H. y Hernández, R. J. (2012). Predicción de volúmenes de fuste total para plantaciones de *Pinus greggii* Engelm. Revista Mexicana de Ciencias Forestales. 3(14): 11-22.
- Navarro-Martínez, J., Borja-de la Rosa, A., Musalem-Santiago, M. Á., Ramírez-Maldonado, H. y Granados-Sánchez, D. (2002). Ecuaciones y tablas de volúmenes comerciales con y sin corteza para *Peltogyne mexicana* Martínez, una especie amenazada del

estado de Guerrero, México. Revista Chapingo Serie Ciencias Forestales y del Ambiente. 8(2):133-139.

- Lyman, O. R. y Longnecker, M. (2010). An Introduction to Statistical Methods and Data Analysis. Septima edición. Cengage Learning, Boston, MA, USA. 1297 p.
- Ovilla, M. E. y Ruiz, Q. C. M. (2001). Tabla de volumen y ecuaciones de ahusamiento para *Pinus ocarpa mycrophylla* en el Ejido Ranchos de Arriba, Ixtlán del Río, Nayarit, México. Tesis nivel licenciatura, Instituto Tecnológico de El Salto, Durango. El Salto, Durango.8 p.
- Prodan, M., Peters, R., Cox, F. y Real, P. (1997). Mensura Forestal. Instituto Interamericano de Cooperación para la Agricultura (IICA), Deutsche Gesellshaft für Techinische Zusammenarbeit (GTZ) GmbH. 586 p.
- Registro Agrario Nacional (RAN). (17 de mayo de 2022). Datos abiertos. Conjunto de Núcleos Agrarios. [https://datos.ran.gob.mx/conjuntoDatosPublico.php.](https://datos.ran.gob.mx/conjuntoDatosPublico.php)
- Ramírez-Herrera, C., Vargas-Hernández, J. J. y López-Upton, J. (2005). Distribución y conservación de las poblaciones naturales de *Pinus greggii*. Acta Botánica Mexicana. (72), 1-16.
- Ramírez-Martínez, A., Santiago-García, W., Quiñonez-Barraza, G., Ruiz-Aquino, F. y Antúnez, P. (2018). Modelación del perfil fustal y volumen total para *Pinus ayacahuite* Ehren. Madera y Bosques. 24(2):1-15.
- Ramos-Uvilla, J. A., García-Magaña, J. J., Hernández-Ramos, J., García-Cuevas, X., Velarde-Ramírez, J. C., Muñoz-Flores, H. J. y García Espinoza, G. G. (2014). Ecuaciones y tablas de volumen para dos especies de *Pinus* de la Sierra Purépecha, Michoacán. Revista Mexicana de Ciencias Forestales. 5(23): 92-109.
- Rodríguez, R. R., Valencia M.S, y Meza R. J, y Capó A, M. Á. y Reynoso P.A. (2008). Crecimiento y características de la copa de procedencias de *Pinus greggii* Engelm. En Galeana, Nuevo León. Revista Fitotecnia Mexicana. 31(1):19-26.
- Rodríguez, R, A., Escoto G. T., Díaz, R. S. G., Iñiguez C. G. y Manríquez C. J. I. (2009). Desarrollo de tabla de volumen (con corteza) para *Pinus oocarpa* Schiede ex Schlechtendal como herramienta para la evaluación ambiental y forestal en el Bosque La Primavera, Jalisco. II Foro de investigación y conservación del "Bosque la Primavera" Zapopan, Jalisco 2009. pp 199-205.
- Román, V. C. F. y Ramírez. M (2010). Dendrometría. Universidad Autónoma Chapingo. División de Ciencias Forestales. Chapingo, México. 312 p.
- Salas-Eljatib, C. (2002). Ajuste y validación de ecuaciones de volumen para un relicto del bosque de Roble-Laurel-Lingue. Bosque (Valdivia). 23(2): 81-92.
- Sakici, O. E., Misir, N., Yavuz, H. y Misir, M. (2008). Stem taper functions for *Abies nordmanniana* subsp. *bornmulleriana* in Turkey. Escandinavia Journal of Forest Research. 23(6): 522– 533.
- Sánchez-González, A. (2008). Una visión actual de la diversidad y distribución de los pinos de México. Madera y Bosques. 14(1):107-120.
- Santiago G. E. (2013). Elaboración de una Tabla de Volumen para la Especie *Pinus rudis* Endl. en el Rancho San José de la Joya, Galena, Nuevo León. Tesis nivel licenciatura. Universidad Autónoma Agraria Antonio Narro. Saltillo, Coahuila, México. 58 p.
- Silva-García, J. E., Aguirre-Calderón, O. A., Alanís-Rodríguez, E., y M. A. Gonzáles-Tagle. (2018). Ecuaciones de volumen para *Prosopis articulata* S. Watson y *Lysiloma divaricata* (Jacq.) J.F. Macbr. en el noreste de México. *Revista mexicana de ciencias forestales*, 9(50), 415-438.
- Tapia, J. y Návar, J. (2011). Ajuste de modelos de volumen y funciones de ahusamiento para *Pinus pseudostrobus* Lindl. en bosques de pino de la Sierra Madre Oriental de Nuevo León, México. Foresta Veracruzana. 13(2):19-28.
- Telles, A. R., Gómez C. M., Alanís R. E., Aguirre, C. O. A. y Jiménez, P. J. (2018). Ajuste y selección de modelos matemáticos para predecir el volumen fustal de *Tectona grandis* L. f. en Nuevo Urecho, Michoacán, México. Madera y Bosques. 24(3):1-12.
- Tsega, M., Guadie, A., Lakew T. Z., Belayneh, Y. y Niu, D. (2018). Development and validation of a stem volume equation for *Cupressus lusitanica* in Gergeda Forest, Ethiopia. Southern Forests: A Journal of Forest Science. 81:79-84.
- UMAFOR. (2013). Unidad de Manejo Forestal San Juanito A. C. Sistema biométrico, Juanito, Chihuahua. 78 p.
- Vega A. A. (2013). Evaluación de las plantaciones forestales comerciales establecidas entre 1994 y 1996 en los Tuxtlas, Ver. Tesis nivel maestría. Universidad Veracruzana. Xalapa, Veracruz. 104 p.
- Velarde, R. J. C. (1993). Comparación de siete modelos matemáticos para la elaboración de tablas de volumen en la región II Zacapu. Tesis nivel licenciatura. Universidad Michoacana de San Nicolás de Hidalgo. Uruapan, Michoacán. 52 p.
- Vozzo, A. J. (2010). Manual de semillas de árboles tropicales. Servicio Forestal. Departamento de Agricultura de los Estados Unidos. 887 p.
- Zuluaga, D. E. A., Millán, H. J. M. y Mosquera, R. J. (2008). Análisis comparativo del desempeño de algunas pruebas de normalidad bajo diferentes escenarios de simulación. Revista Heurística. 15(13): 13-21.

## APÉNDICE

<span id="page-57-0"></span>**Apéndice 1.** Tabla de predicción del Volumen Total Árbol (m<sup>3</sup> ) para *Pinus greggii* var. *australis* en La región El Madroño, Landa de Matamoros, Querétaro

| Altura $(m)$     |    |         |         |         |         |         |         |
|------------------|----|---------|---------|---------|---------|---------|---------|
|                  |    | 5       | 10      | 15      | 20      | 25      | 30      |
|                  | 5  | 0.00923 | 0.01698 | 0.02360 |         |         |         |
|                  | 10 | 0.03691 | 0.06794 | 0.09440 | 0.11722 |         |         |
| $\sum_{i=1}^{n}$ | 15 |         | 0.15286 | 0.21239 | 0.26374 | 0.30849 |         |
|                  | 20 |         | 0.27176 | 0.37758 | 0.46887 | 0.54843 |         |
| diamétrica       | 25 |         |         | 0.58997 | 0.73261 | 0.85693 | 0.96623 |
|                  | 30 |         |         | 0.84956 | 1.05496 | 1.23397 | 1.39137 |
|                  | 35 |         |         | 1.15634 | 1.43592 | 1.67957 | 1.89380 |
|                  | 40 |         |         | 1.51032 | 1.87549 | 2.19373 | 2.47354 |
| Categoría        | 45 |         |         | 1.91150 | 2.37367 | 2.77644 | 3.13057 |
|                  | 50 |         |         |         | 2.93045 | 3.42770 | 3.86491 |
|                  | 55 |         |         |         | 3.54585 | 4.14752 | 4.67654 |
|                  | 60 |         |         |         | 4.21985 | 4.93589 |         |
|                  | 65 |         |         |         |         | 5.79281 |         |

Nota: las áreas sombreadas de color gris en el cuadro, corresponden a los rangos de alturas y categorías diamétricas evaluadas en campo

**Apéndice 2.** Tabla de Predicción del Volumen Fuste Total (m<sup>3</sup> ) para *Pinus greggii* var. *australis* en La región El Madroño, Landa de Matamoros, Querétaro

| Altura (m)                                |    |         |         |         |         |         |         |  |
|-------------------------------------------|----|---------|---------|---------|---------|---------|---------|--|
|                                           |    | 5       | 10      | 15      | 20      | 25      | 30      |  |
| $\binom{1}{k}$<br>diamétrica<br>Categoría | 5  | 0.00830 | 0.01554 | 0.02192 |         |         |         |  |
|                                           | 10 | 0.03318 | 0.06216 | 0.08769 | 0.11035 |         |         |  |
|                                           | 15 |         | 0.13986 | 0.19730 | 0.24829 | 0.29385 |         |  |
|                                           | 20 |         | 0.24865 | 0.35076 | 0.44140 | 0.52240 |         |  |
|                                           | 25 |         |         | 0.54807 | 0.68969 | 0.81625 | 0.93002 |  |
|                                           | 30 |         |         | 0.78922 | 0.99316 | 1.17540 | 1.33923 |  |
|                                           | 35 |         |         | 1.07421 | 1.35180 | 1.59985 | 1.82284 |  |
|                                           | 40 |         |         | 1.40306 | 1.76562 | 2.08960 | 2.38085 |  |
|                                           | 45 |         |         | 1.77574 | 2.23461 | 2.64465 | 3.01327 |  |
|                                           | 50 |         |         |         | 2.75878 | 3.26500 | 3.72008 |  |
|                                           | 55 |         |         |         | 3.33812 | 3.95065 |         |  |
|                                           | 60 |         |         |         | 3.97264 | 4.70160 |         |  |
|                                           | 65 |         |         |         |         | 5.51785 |         |  |

Nota: las áreas sombreadas de color gris en el cuadro, corresponden a los rangos de alturas y categorías diamétricas evaluadas en campo

| Altura (m)                                 |                                                                     |                    |                                          |                                                                                                 |                                                                                                    |                                                                                                    |                                                                |  |
|--------------------------------------------|---------------------------------------------------------------------|--------------------|------------------------------------------|-------------------------------------------------------------------------------------------------|----------------------------------------------------------------------------------------------------|----------------------------------------------------------------------------------------------------|----------------------------------------------------------------|--|
|                                            |                                                                     | 5                  | 10                                       | 15                                                                                              | 20                                                                                                    | 25                                                                                                    | 30                                                             |  |
| $\binom{cm}{c}$<br>diamétrica<br>Categoría | 5<br>10<br>15<br>20<br>25<br>30<br>35<br>40<br>45<br>50<br>55<br>60 | 0.00759<br>0.03035 | 0.01439<br>0.05758<br>0.12955<br>0.23031 | 0.02054<br>0.08215<br>0.18483<br>0.32858<br>0.51341<br>0.73932<br>1.00629<br>1.31434<br>1.66346 | 0.10443<br>0.23496<br>0.41770<br>0.65266<br>0.93983<br>1.27921<br>1.67081<br>2.11462<br>2.61064<br>3.15887<br>3.75932 | 0.28062<br>0.49889<br>0.77951<br>1.12249<br>1.52784<br>1.99554<br>2.52561<br>3.11804<br>3.77283<br>4.48997 | 0.89555<br>1.28959<br>1.75527<br>2.29260<br>2.90157<br>3.58219 |  |
|                                            | 65                                                                  |                    |                                          |                                                                                                 |                                                                                                    | 5.26948                                                                                                    |                                                                |  |

**Apéndice 3.** Tabla de Predicción del Volumen Sin Tocón (m<sup>3</sup> ) para *Pinus greggii* var. *australis* en La región El Madroño, Landa de Matamoros, Querétaro

Nota: las áreas sombreadas de color gris en el cuadro, corresponden a los rangos de alturas y categorías diamétricas evaluadas en campo